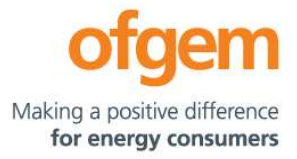

# Guidance

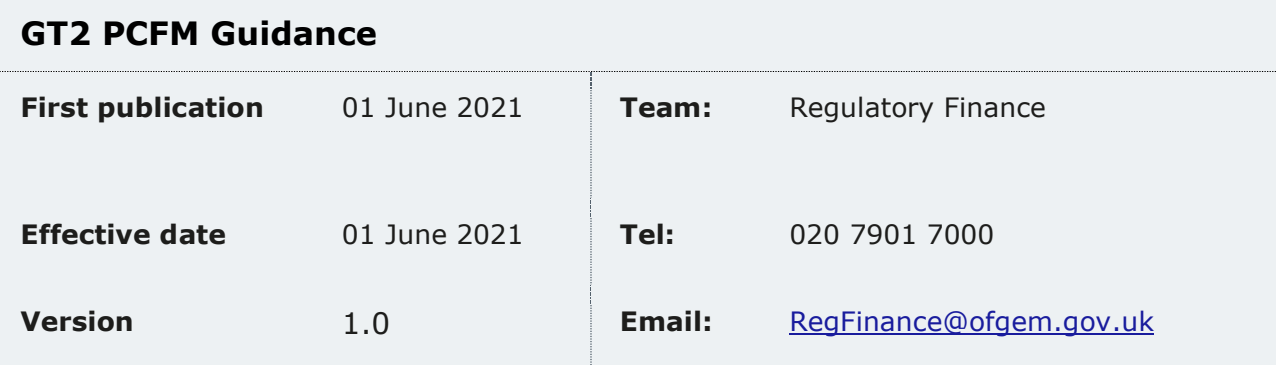

 This document provides instructions and guidance to licensed network operators to enable them to complete the reporting requirements associated with updating various variable values and performance data in the Price Control Financial Model (PCFM) during the Annual Iteration Process (AIP).

 This document is part of the Regulatory Instructions and Guidance (RIGs) for RIIO-GT2.

© Crown copyright 2021

 The text of this document may be reproduced (excluding logos) under and in accordance with the terms of the **Open Government Licence**.

 Without prejudice to the generality of the terms of the Open Government Licence the material that is reproduced must be acknowledged as Crown copyright and the document title of this document must be specified in that acknowledgement.

Any enquiries related to the text of this publication should be sent to Ofgem at:

 10 South Colonnade, Canary Wharf, London, E14 4PU. Alternatively, please call Ofgem on 0207 901 7000.

This publication is available at *<www.ofgem.gov.uk>*. Any enquiries regarding the use and re-use of this information resource should be sent to: psi@nationalarchives.gsi.gov.uk

# **Contents**

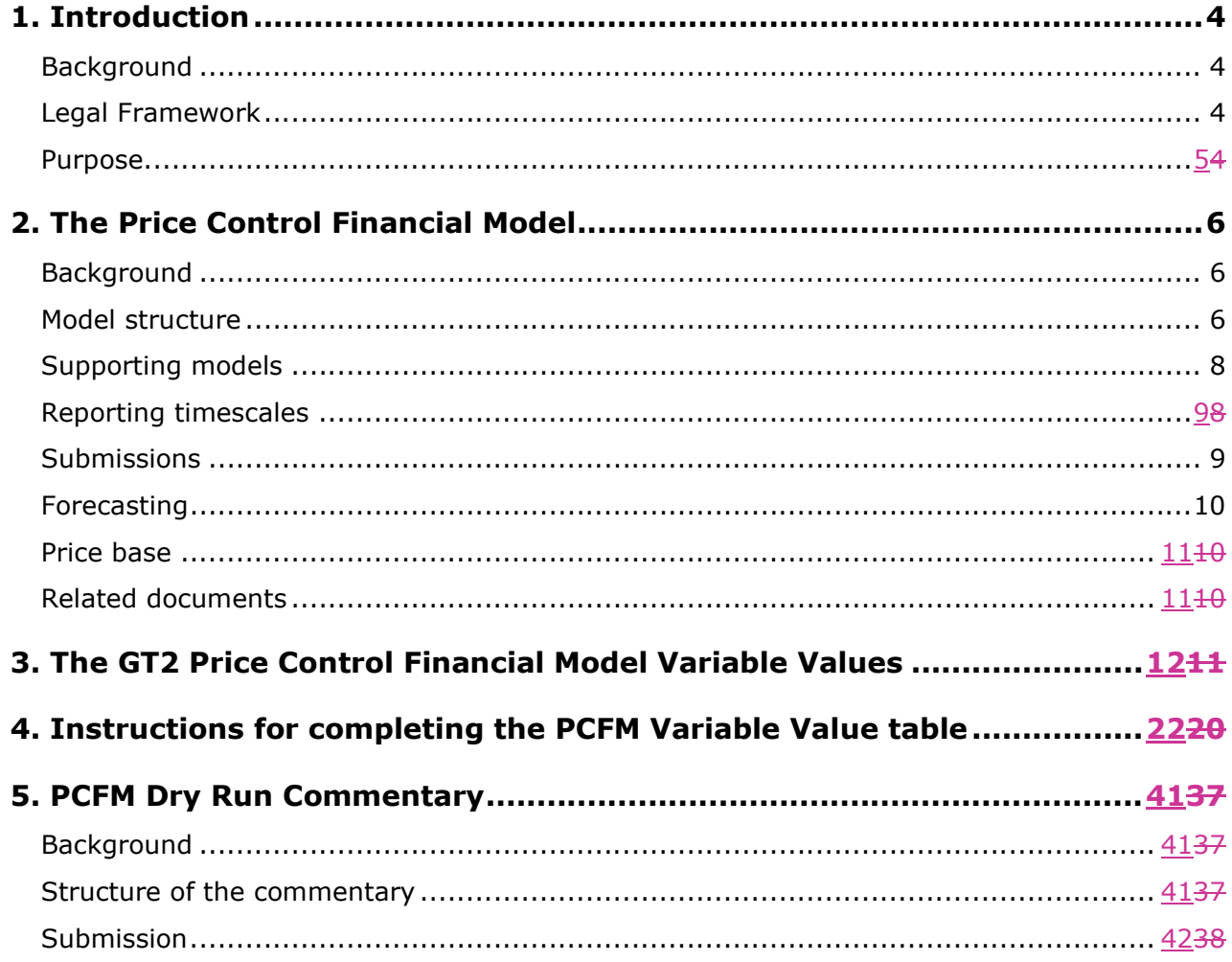

# 1. Introduction

# Background

This document is part of the Regulatory Instructions and Guidance (RIGs) for RIIO-GT2. The term RIGs is the framework that allows Ofgem<sup>1</sup> to collect accurate and consistent information from network operator (licensee). Ofgem provides a Revenue Reporting Pack (RRP) and instructions and guidance for how the licensee should fill the RRP for submission.

The PCFM GuidanceThis document provides <del>network operators (</del>licensee<del>s)</del> with information on how to fill out the revenue sheets within the RIIO-GT2 RRP. The data in the revenue sheets is used to calculate the vast majority of the Price Control Financial Model (PCFM) Variable Values<sup>2</sup> and any underlying templates that feed into them, which they the licensee are-is required to submit to us for each Annual Iteration Process (AIP).

It also sets out the required information that should be submitted to Ofgem in the supporting narrative commentary.

This document should be read in conjunction with chapter 2 of the GT2 Price Control Financial Handbook, which contains a detailed description of the PCFM modification process and the AIP dry run process. Additionally, this document should be read in conjunction with Appendix 1 ('Glossary') of the GT2 Price Control Financial Handbook<sub>-r</sub> and with Part B of Special Condition 1.1 (Interpretation and Definitions).

#### $+3.$

# Legal Framework

The modification and governance process for the PCFM Guidance is set out in Standard Special Condition A40<sup>3</sup>: Regulatory Instructions and Guidance ('the RIGs Licence Condition') of the gas transporter licence conditions applicable to the Gas Transmission Network.

<sup>&</sup>lt;sup>1</sup> Ofgem is the office of the Gas and Electricity Markets Authority. The Authority is established under section 1 of the Utilities Act 2000. The terms 'Ofgem', 'the Authority', 'we' and 'us' are used interchangeably in this document.

 $\frac{2}{2}$  This term is defined in Part B of Special Condition 1.1 (Interpretations and Definitions).  $3$  Where a reference is made to the licence, this is to standard conditions, standard special conditions and special licence conditions of the gas transporter's licence applicable to the Gas Transmission Network.

The modification and governance process for the <del>Price Control Financial Model</del> (PCFM) and Price Control Financial Handbook (PCFH), collectively known as the Price Control Financial Instruments, is set out in Special Condition 8.1 (Governance of the GT2 Price Control Financial Instruments).

 The modification and governance process for the PCFM Guidance and the steps of the Annual Iteration Process are set out in Special Condition 8.2 (*Annual Iteration Process for the* GT2 Price Control Financial Model).

#### Purpose

 The purpose of this document is to provide guidance to enable the licensee to complete each dry run of an AIP that is submitted to Ofgem. As described in the GT2 Price Control Financial Handbook, the dry runs process entails amending and confirming values for each Regulatory Year over a number of months, from 31 July4August to early November, on an iterative basis to account for updates to the PCFM Variable Values as they become known.

This document provides:

- instructions and guidance on how to populate the PCFM Variable Values for submission for an Annual Iteration ProcessAIP;
- guidance on the process and timeframe for reporting and submitting the required data; and
- any requirements that apply to supporting information, documentation or commentary to be submitted.

 <sup>4</sup> For the first submission of RIIO-2, this date has been moved to 31 August 2021.

# 2. The Price Control Financial Model

# Background

 2.1. We set ex-ante allowed revenues for each licensee at the outset of the RIIO-2 price control based on the information available at the time.

 2.2. Throughout the price control, we use the AIP to update the variable values in the PCFM by updating inputs for actual expenditure and performance as well as updating forecasts for the latest view.

 2.3. The revenue calculation macro in the model is then re-run to capture this new information and to calculate an adjustment to allowed revenue (AR<sub>t</sub>) using the latest information.

2.4. This model and the re-calculated value of  $AR<sub>t</sub>$  as well as the adjustment to revenue known as ADJR<sub>t</sub> is published on Ofgem's website by 30 November each year and is the value that licensees must use to set their charges for the forthcoming Regulatory Year under Special Condition 2.1 (Transportation owner revenue restriction) and Special Condition 2.3 (System operator revenue restriction).

# Model structure

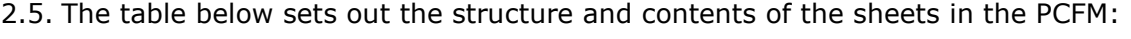

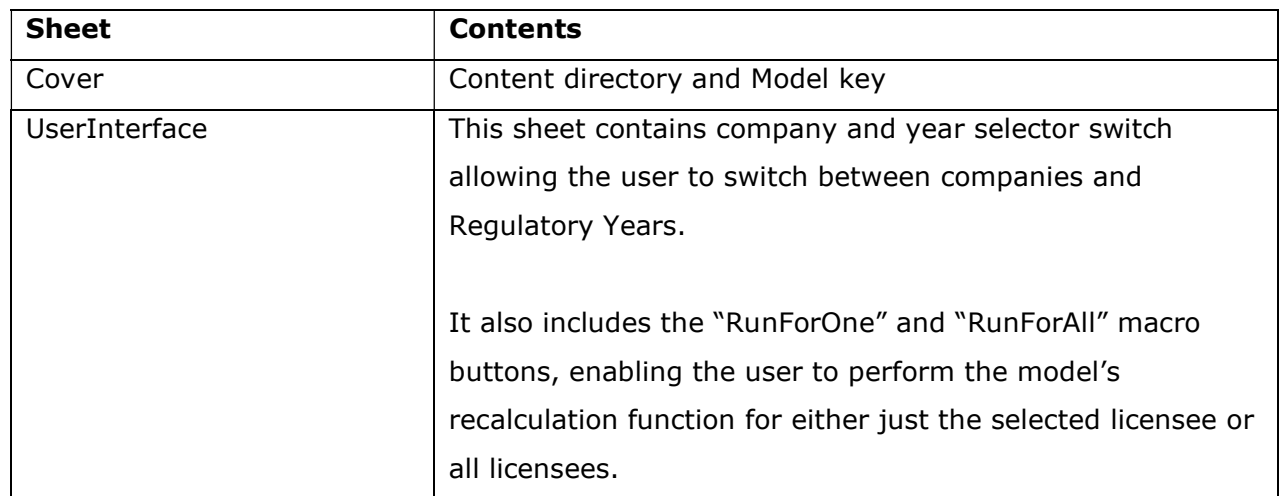

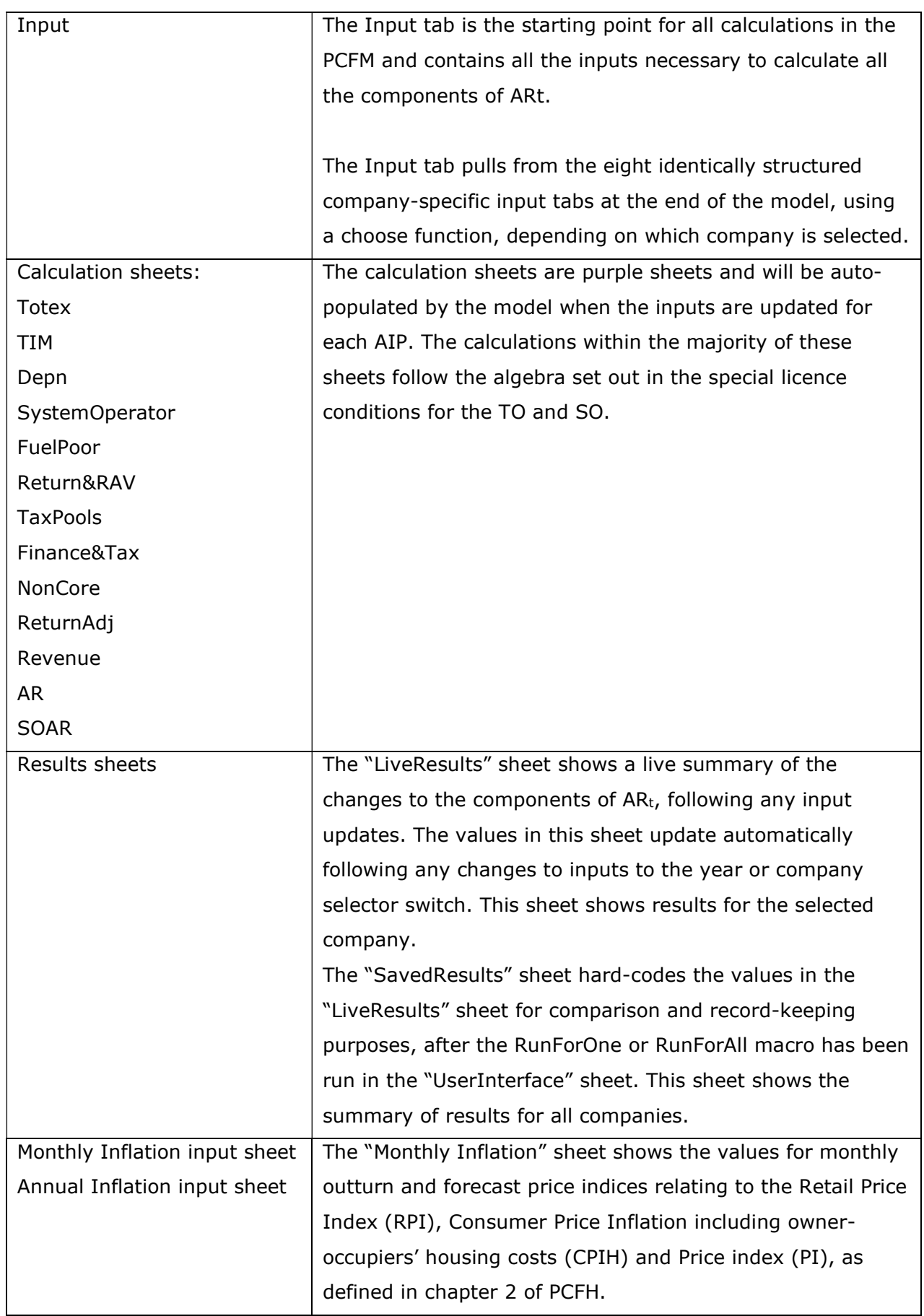

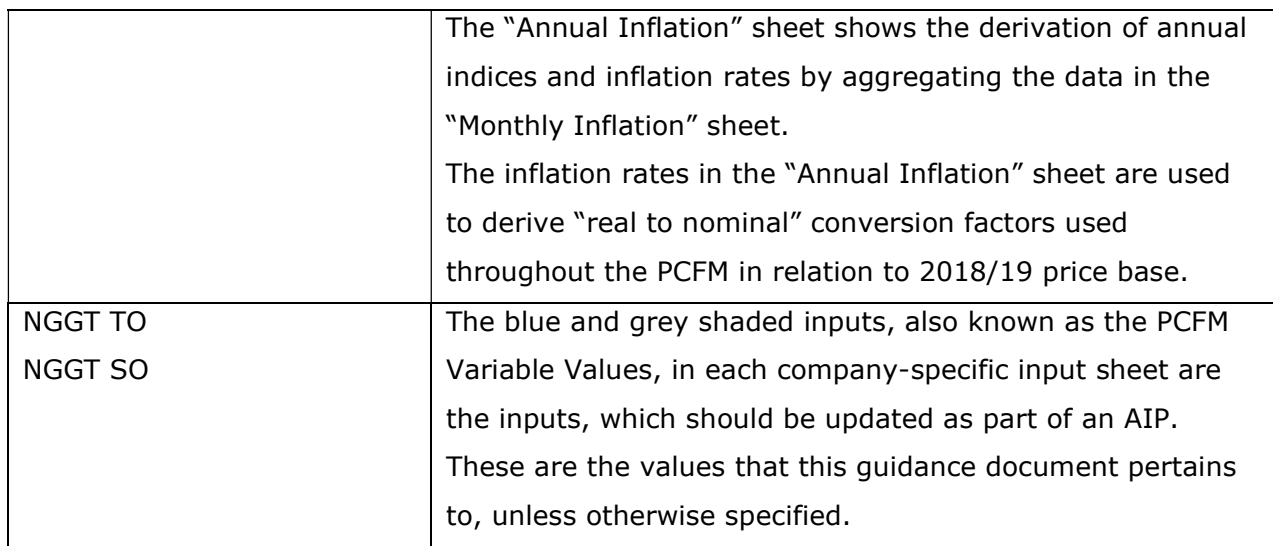

# Supporting models

 2.6. As well as the PCFM itself, licensees must submit a number of other templates and files, the values from which will feed into the PCFM Variable Values table. These include but are not limited to:

- **Cost and VolumesGT2 RRP Regulatory Reporting Pack<sup>5</sup>**
- **GT2 Revenue workbook**<sup>6</sup>
- $\longleftarrow$ Tax workbook<sup>7</sup>
- Legacy GT1 PCFM and any supporting files
- GT1 Revenue RRP (for LAR values)

<sup>&</sup>lt;sup>5</sup> Applicable to future Regulatory Years only (From the regulatory period starting 2022/23).  $^6$ -The GT2 Revenue workbook is to be submitted for the submission due on 31 August 2021, only. In future periods, the calculations in this workbook will be moved into the Cost and Volume RRP. <sup>7</sup> Applicable to future Regulatory Years only (regulatory period starting 2022/23).

#### Reporting timescales

 2.7. The licensee must submit the PCFM, the required supporting models and commentary to the Authority by 31 August <del>2021 and by 31 July </del>prior to each Regulatory Year t<sup>g</sup>, thereafter.<sup>9</sup>

 2.8. Ofgem will maintain up-to-date copies of and make any required modifications to the PCFM and its supporting models, the PCFH and the PCFM Guidance on an annual basis in accordance with the relevant governance processes set out in Special Conditions 8.1 and 8.2.

 2.9. To allow licensees sufficient time to populate a PCFM for submission, modifications will be reflected in the version of the PCFM to be used for an upcoming AIP by 1 June 2021 and 1 May prior to each Regulatory Year<sup>10</sup>, thereafter. <sup>5</sup>

 2.10. There will be one or more dry runs of the PCFM between the licensee's initial submission of the PCFM and the final run in early November. The number of dry runs needed will depend on the number and timing of variable value updates required for the licensee in any particular Regulatory Year.

 2.11. The AIP will be completed by 30 November prior to each Regulatory Year t, or as soon as is reasonably practicable thereafter. The deadline of 30 November reflects the need for the licensee to have confirmation of its Allowed RevenueARt<sup>11</sup> in time to calculate and set its use of system charges.

 2.12. The steps of the AIP are specified in Special Condition 8.2, Part A and the process is further described in the GT2 PCFH.

# Submissions

2.13. By 31 August <del>2021 and by 31 July</del>-prior to each Regulatory Year t-thereafter<sup>12</sup>, the licensee must submit to the Authority the GT2 PCFM, with a completed variable values table

 $8$  This term is defined in Part B of Special Condition 1.1 (Interpretations and Definitions). <sup>9</sup> See the PCFM functional cut-off dates set out in Table 2.1 of the GT2 PCFH.

<sup>10</sup> See the PCFM functional cut-off dates set out in Table 2.1 of the GT2 PCFH.  $11$  This term is defined in Part B of Special Condition 1.1 (Interpretations and Definitions).

 $12$ -See the PCFM functional cut-off dates set out in Table 2.1 of the GT2 PCFH. $12$ 

(covering activity in the prior Regulatory Year and changes to forecast activity $12+3$ ), which has been run to calculate ARt.

 2.14. As well as this, the licensee must submit the relevant supporting models used to derive the variable values and any relevant commentary. For the first submission due on 31 August 2021, the variable values in the "PCFM inputs summary" sheet of the GT2 Revenue workbookRRP should be linked to the company-specific input sheets of the GT2 PCFM, where applicable.-

 2.15. All of the documents submitted as part of a dry run of the AIP must be sent to the Authority either through email or a secure file-sharing application such as Huddle.

# Forecasting

 2.16. The AIP allows for PCFM Variable Values to be updated during the course of the price control for outturn actual data as well as forecast data.

 2.17. Where a PCFM Variable Value is not known at the time of submission, we expect the licensee to forecast a value using its best estimate under Special Condition 8.2.

 2.18. It is acknowledged that forecasts will not be as accurate as actual reported data and that all forecasts will be made with a view to truing-up at a subsequent dry run or AIP, however we expect that the inclusion of forecasts will reduce the magnitude of any subsequent true-ups and reduce revenue volatility.

<sup>&</sup>lt;sup>12</sup> Variable Values for Regulatory Years later than Regulatory Year t do not feed into the calculation of the term ARt. Therefore, calculated values in the PCFM for Regulatory Years later than Regulatory Year t represent only a forecast. This is without prejudice to the status of the Variable Values concerned, which may have been decided and/or directed under licence conditions and which may or may not be subject to subsequent revision.

<sup>&</sup>lt;sup>13</sup> Variable Values for Regulatory Years later than Regulatory Year t do not feed into the calculation of the term ARt. Therefore, calculated values in the PCFM for Regulatory Years later than Regulatory Year t represent only a forecast. This is without prejudice to the status of the Variable Values concerned, which may have been decided and/or directed under licence conditions and which may or may not be subject to subsequent revision.

### Price base

 2.19. As described in chapter 2 of the GT2 PCFH, when ascertaining calculated revenue, the GT2 PCFM works in a constant 2018/19 price base except in respect of some calculations internal to the model that use nominal prices, eg, tax and legacy calculations.

 2.20. The price base for each PCFM Variable Value is set out in the PCFM input sheets, for the avoidance of doubt.

# Related documents

GT2 Price Control Financial Handbook

GT2 Price Control Financial Model

GT2 Regulatory Instructions and Guidance (RIGs)

GT2 Regulatory Reporting Pack

GT2 Regulatory Financial Performance Reporting

Other relevant Associated Documents as listed in **Table 3.1** and Table 3.2

# 3. The GT2 Price Control Financial Model Variable Values

3.1. The variable values that can be revised during an AIP are set out in  $\overline{\text{Table 3.1}}$  Table 3.1 and **Table 3.2** below, and are also included as part of the PCFH.

 3.2. For each variable value, the table provides a description, cross-references to the relevant Special Condition(s) (where appropriate), and details of Associated Documents (where relevant). It identifies a list of variable values in PCFM for which further guidance is provided either in this document or the Regulatory Instructions and Guidance (RIGs) as applicable.

#### Table 3.1 - RIIO-GT2 variable values (VV) for TO

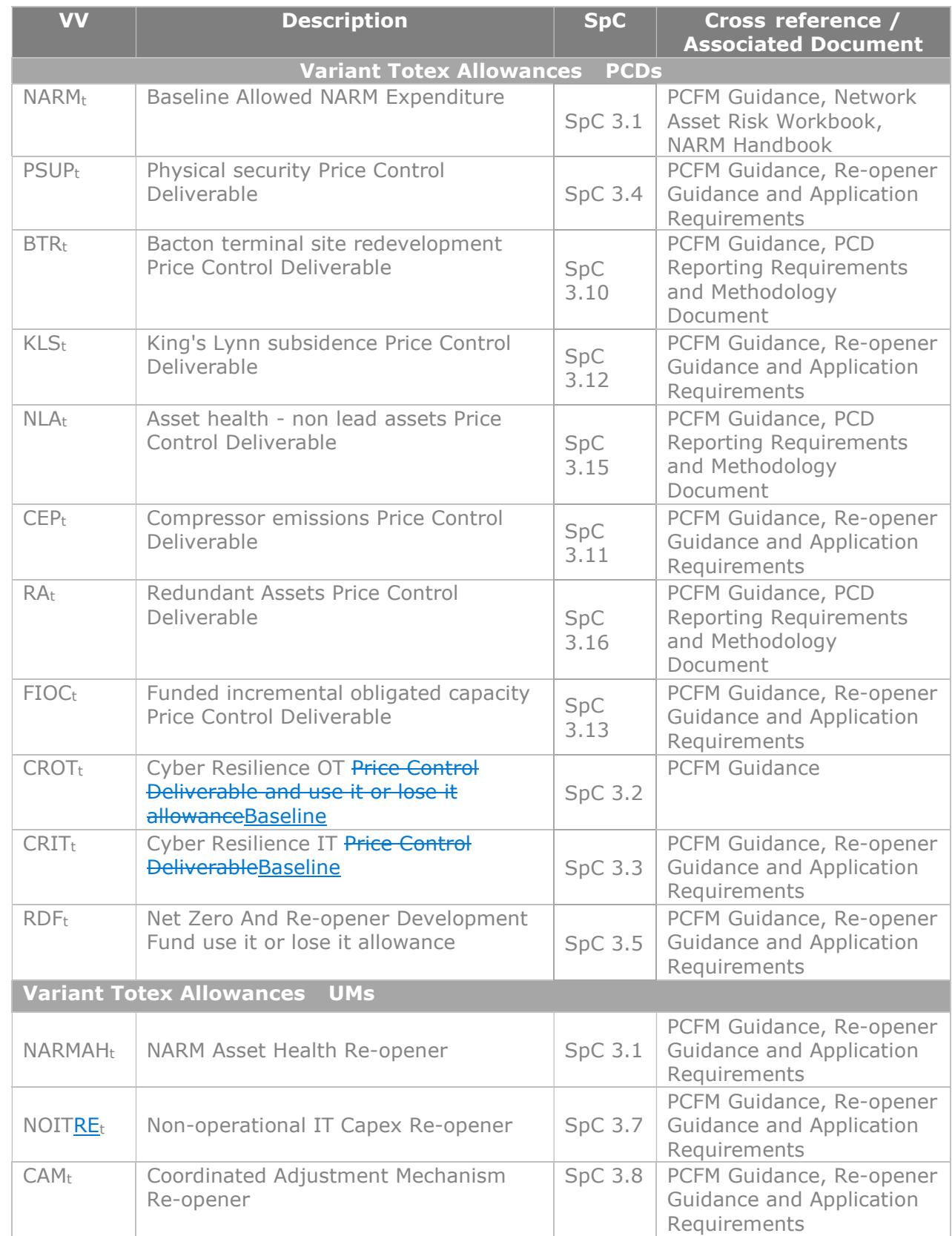

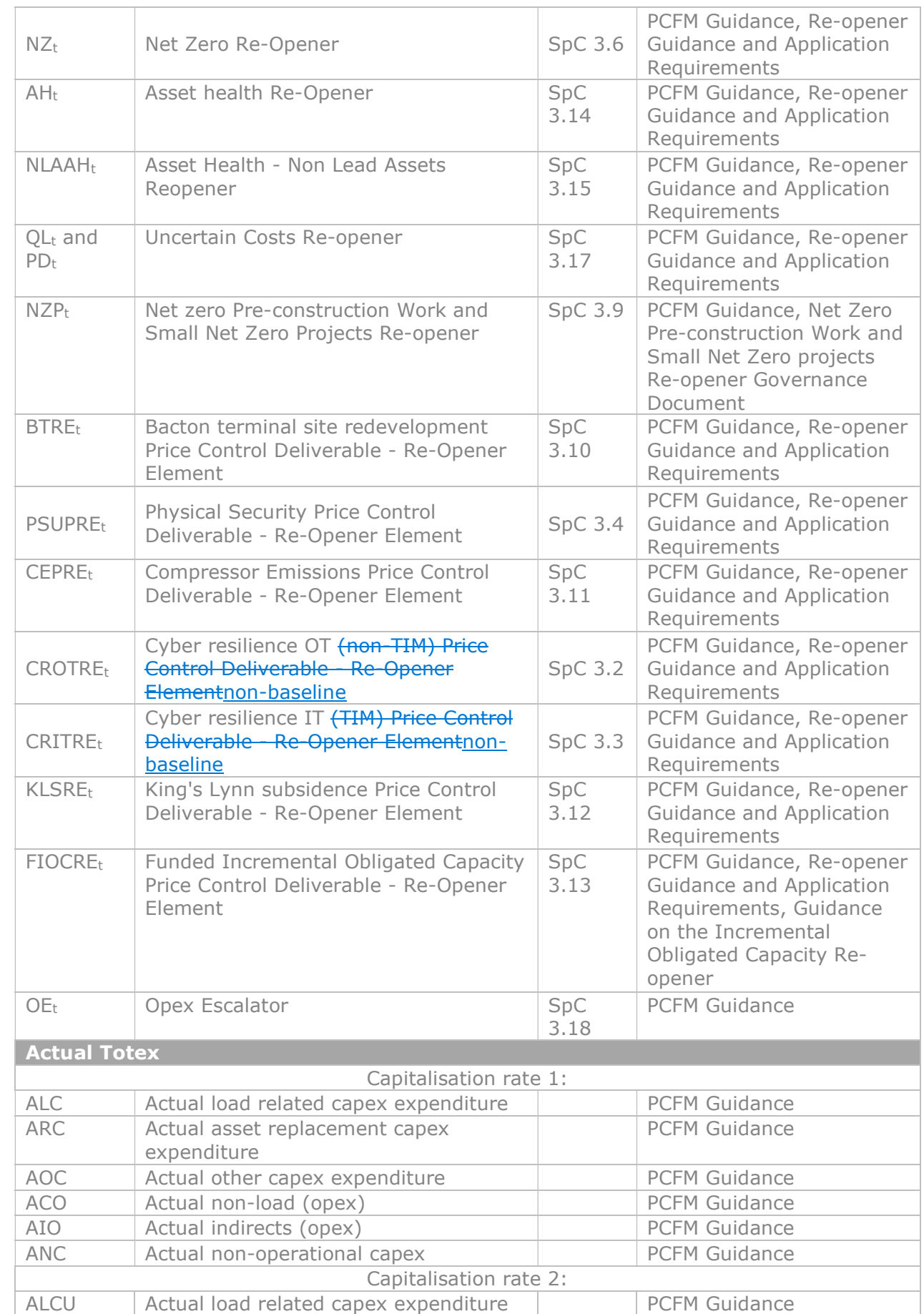

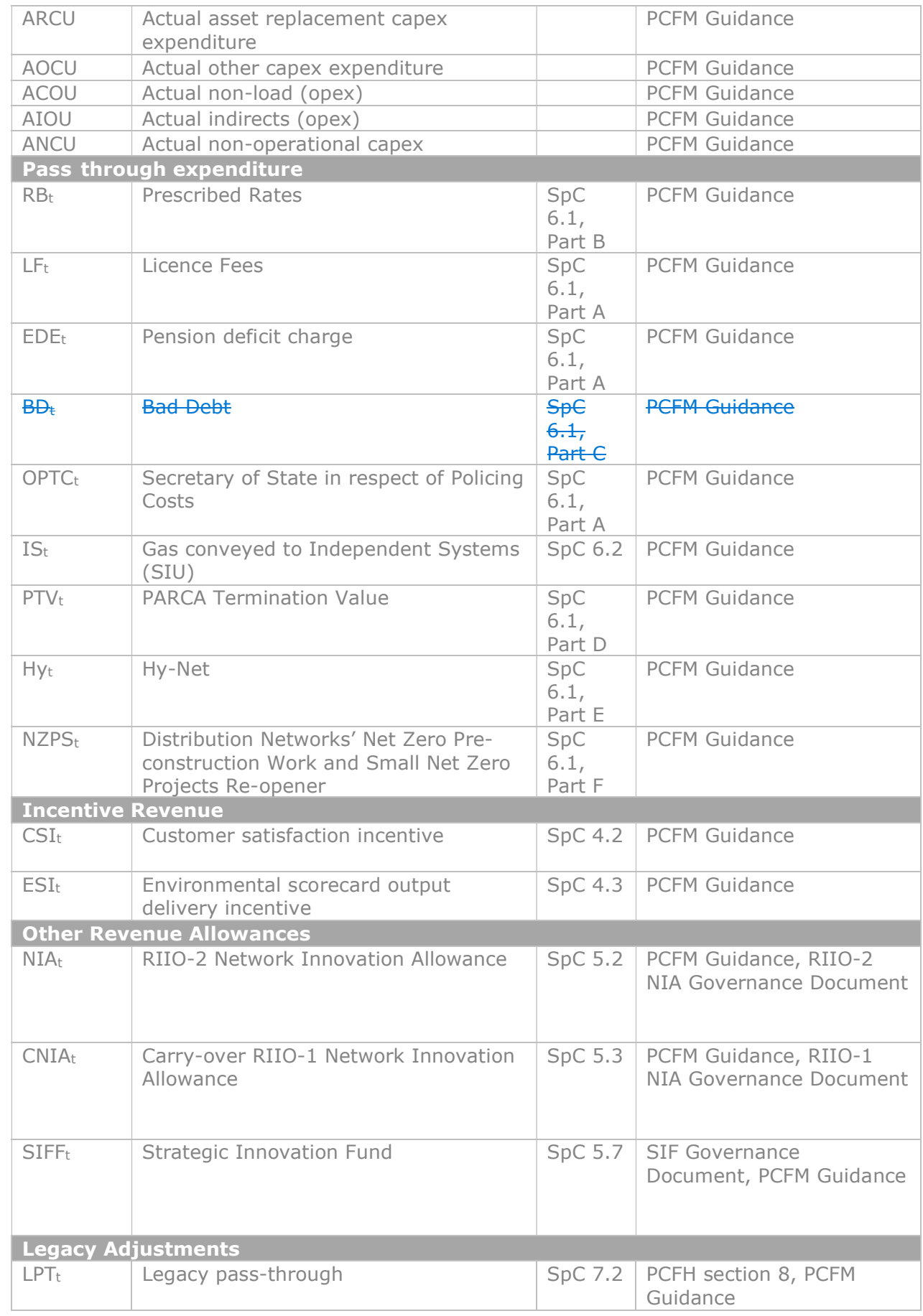

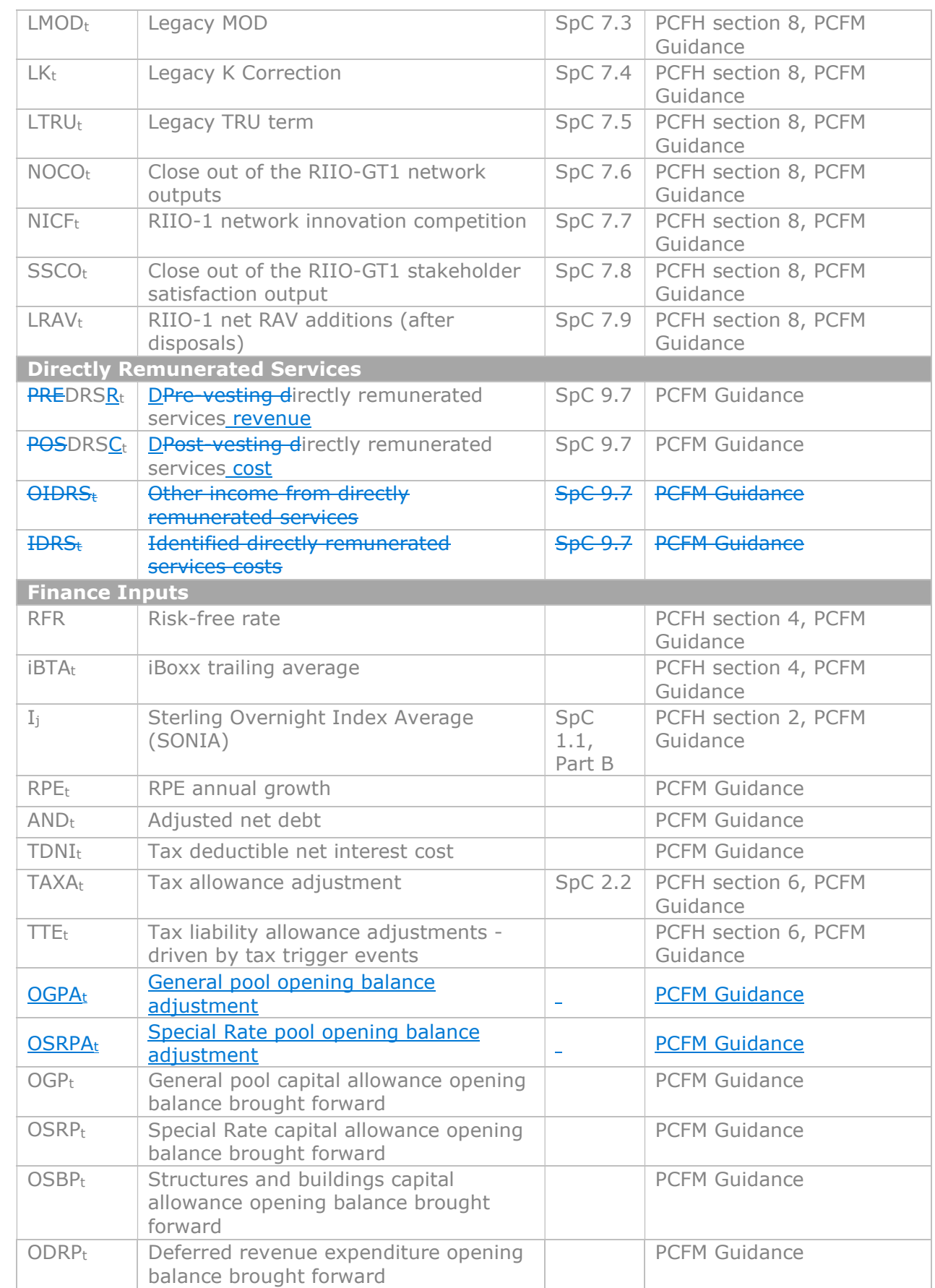

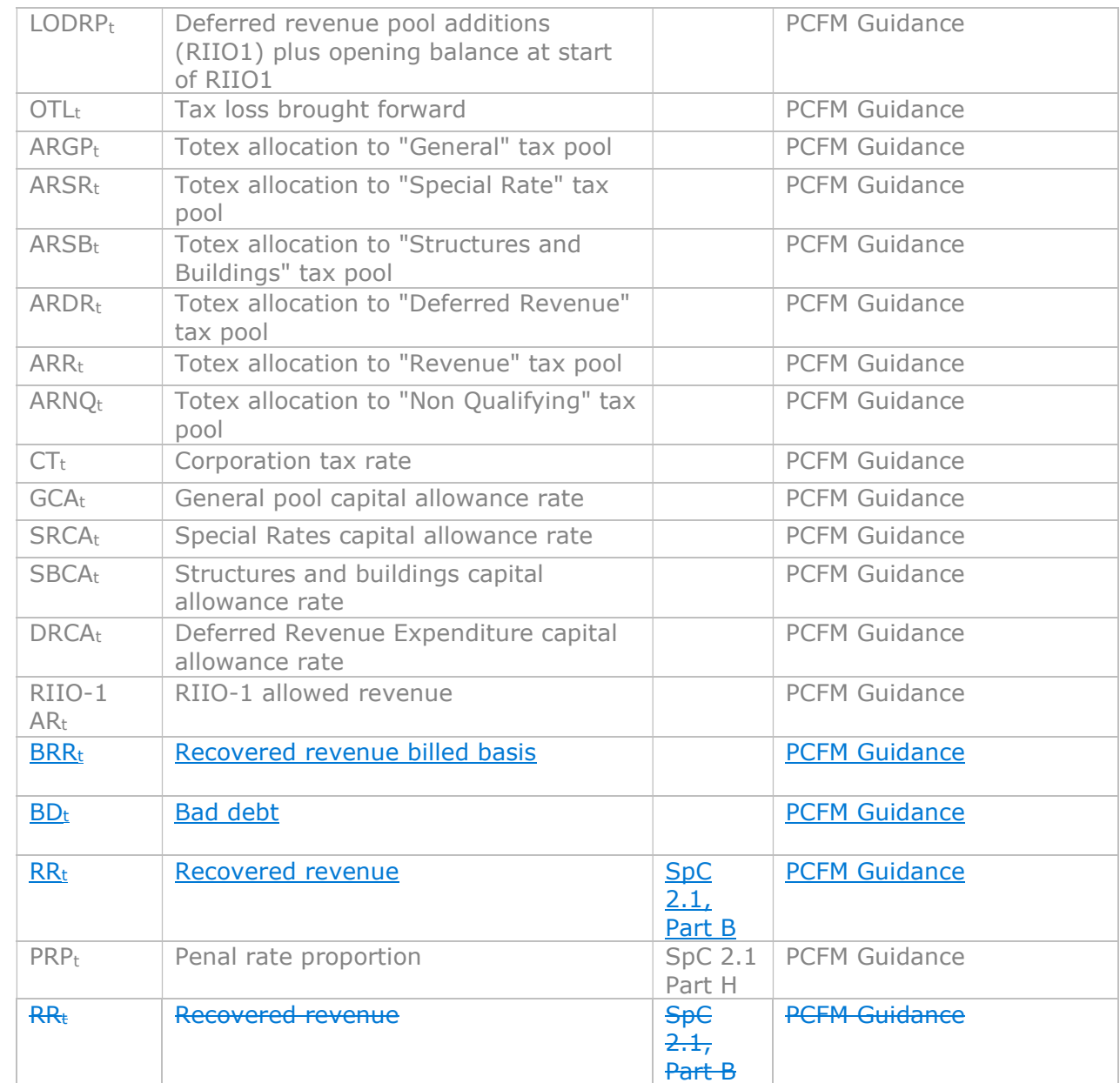

#### Table 3.2 - RIIO-GT2 variable values (VV) for SO

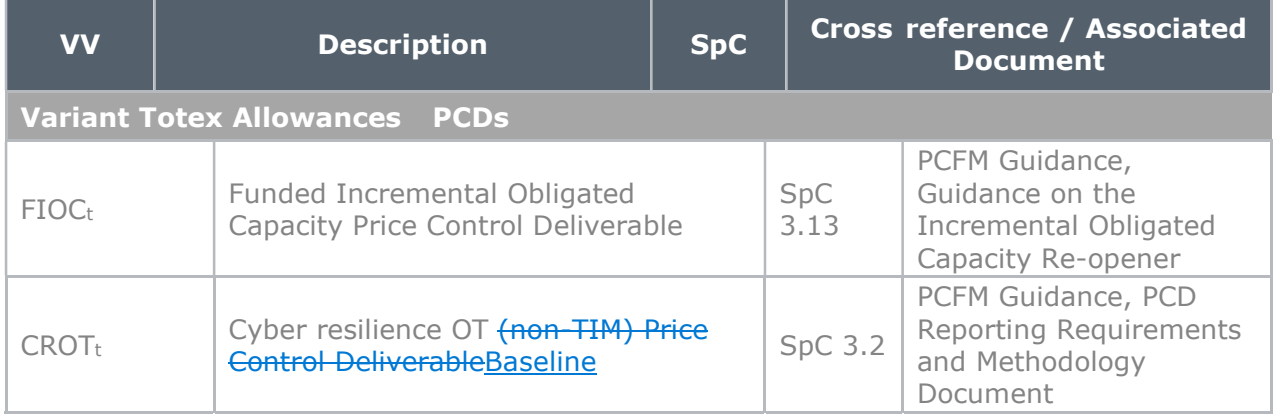

 $\overline{\phantom{a}}$ 

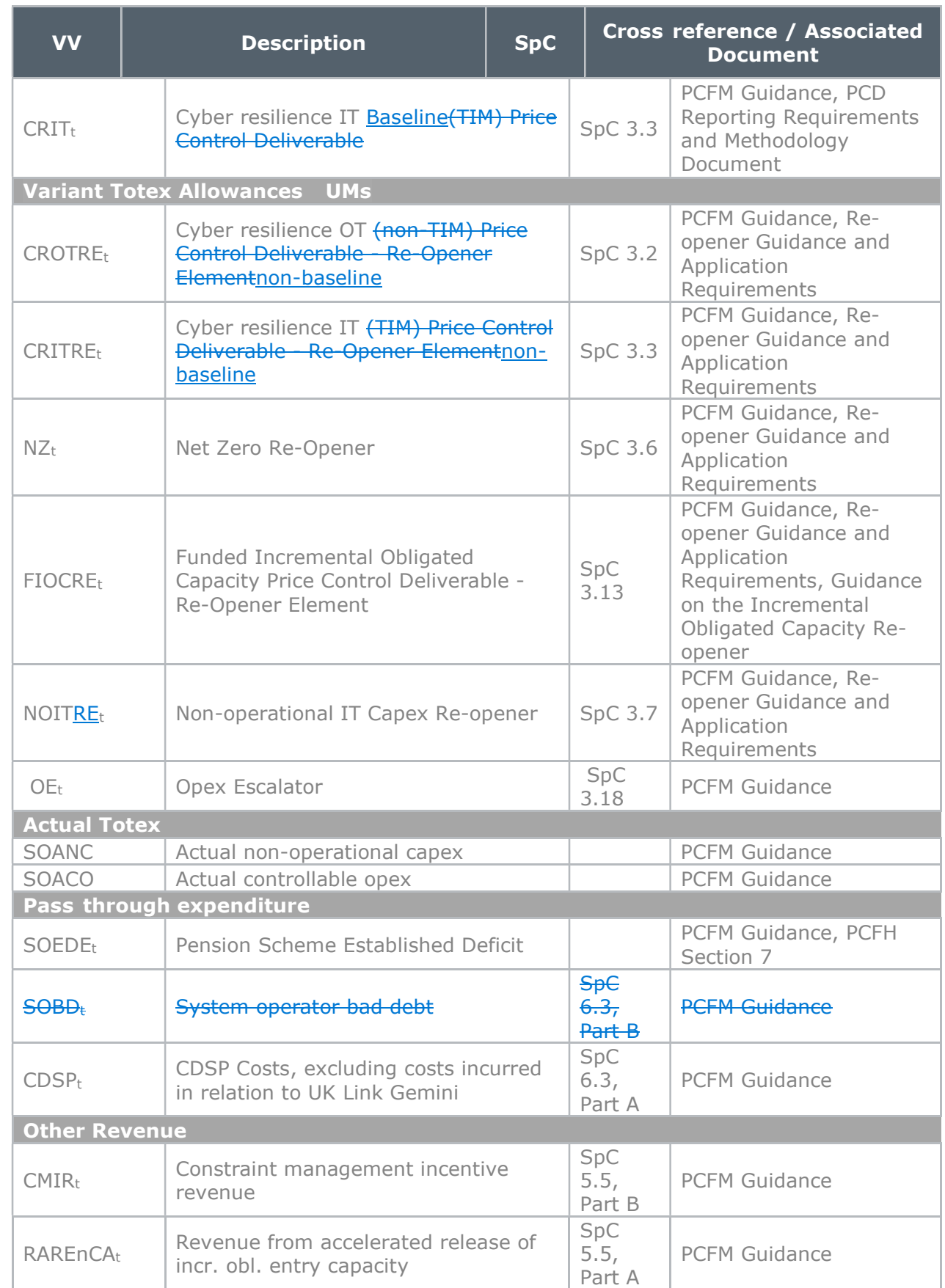

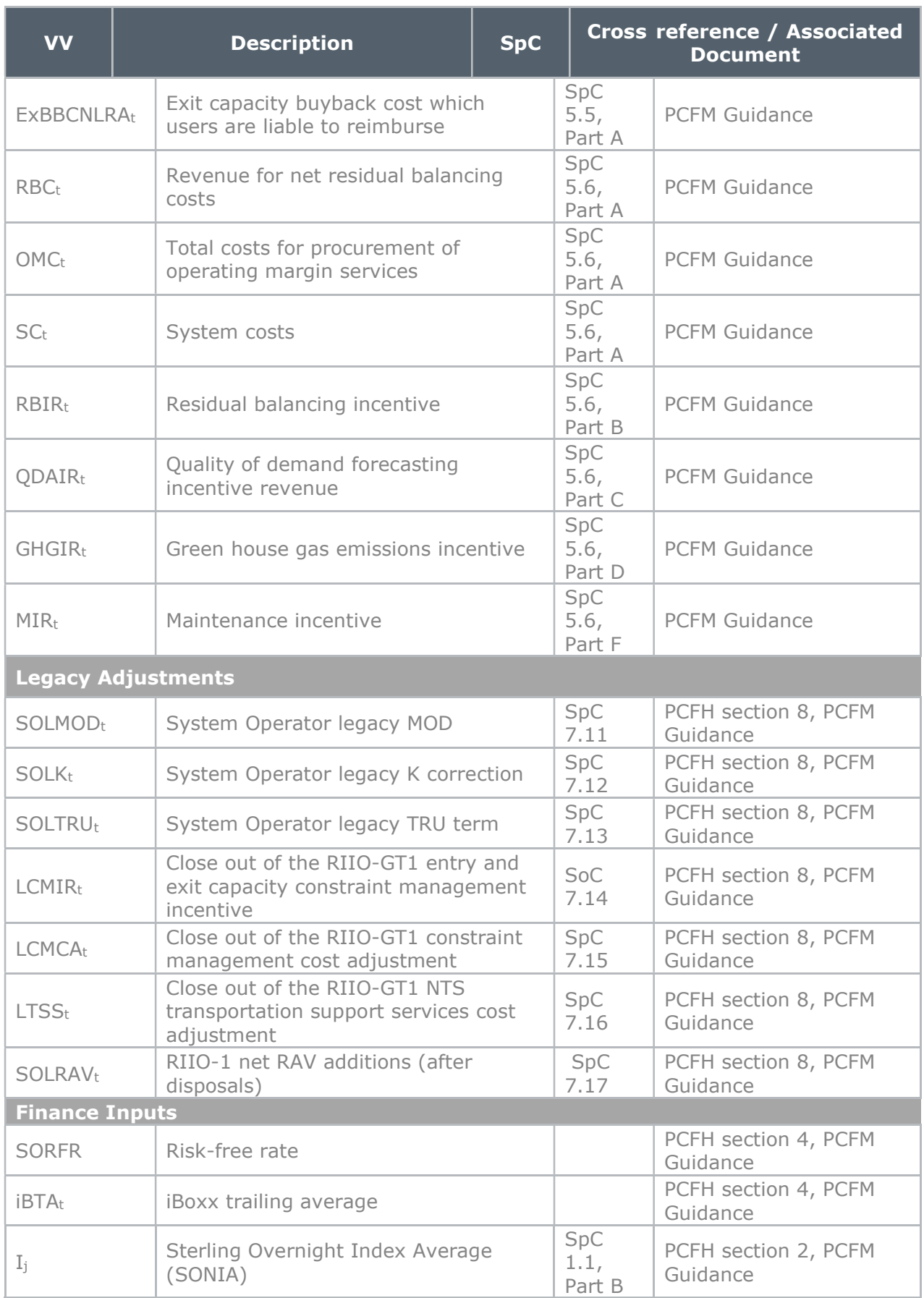

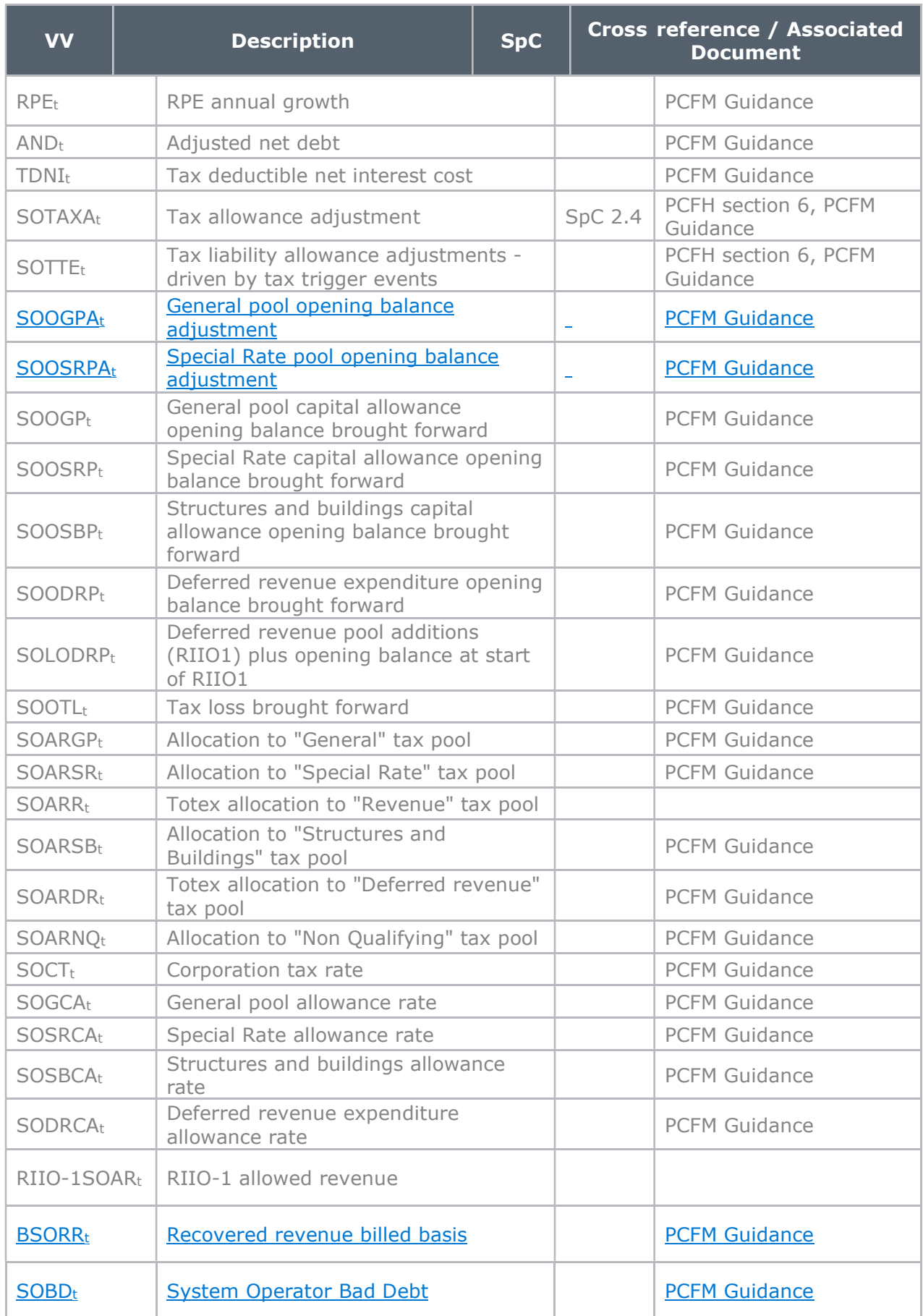

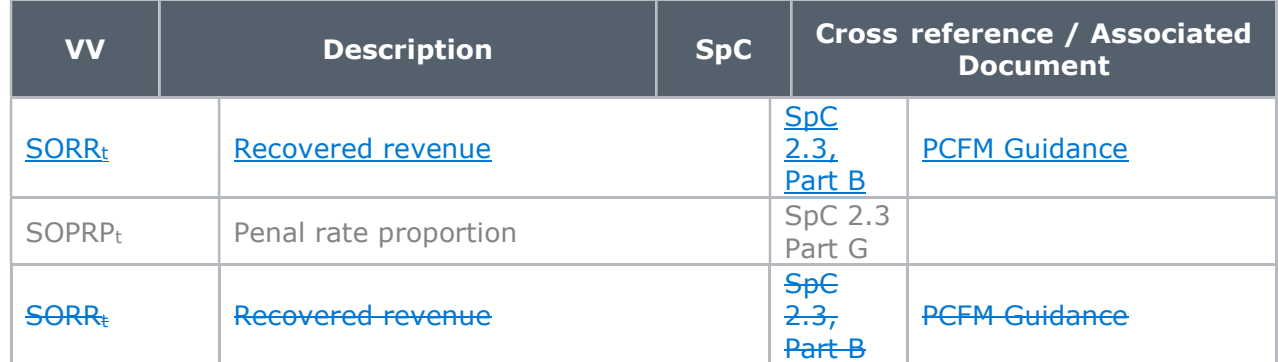

# 4. Instructions for completing the PCFM Variable Value table

 4.1. The below table contains instructions for licensees on how to populate the PCFM Variable Values table for submission to the Authority at each dry run of an AIP.

4.2. Unless otherwise specified, all <del>row and cell</del> references relate to the licensee Revenue input sheets of the RIIO-GT2 PCFMRRP.

 4.3. Where the guidance refers to cost or other data that links to the GT2 Revenue workbook from the Cost and Volumes Regulatory Reporting Pack (C&V RRP), these values should be directly input into the GT2 Revenue workbook for the PCFM submission due on August 31st 2021.

 4.4. The first submission of the RIIO-2 Cost and Volumes RRP will be in July 2022 and so for the first PCFM submission in August 2021, the Cost and Volume file will not be available. In the absence of this file, the licensee should enter its best estimate of forecast cost and output data into the yellow input cells of the GT2 Revenue workbook to calculate the PCFM Variable Values that will be included in the November 2021 AIP.

4.5. The contents of the GT2 Revenue workbook will be included within the Cost and Volumes RRP in all future Regulatory Years along with the required guidance for the underlying inputs, which will be included in the RIGs.

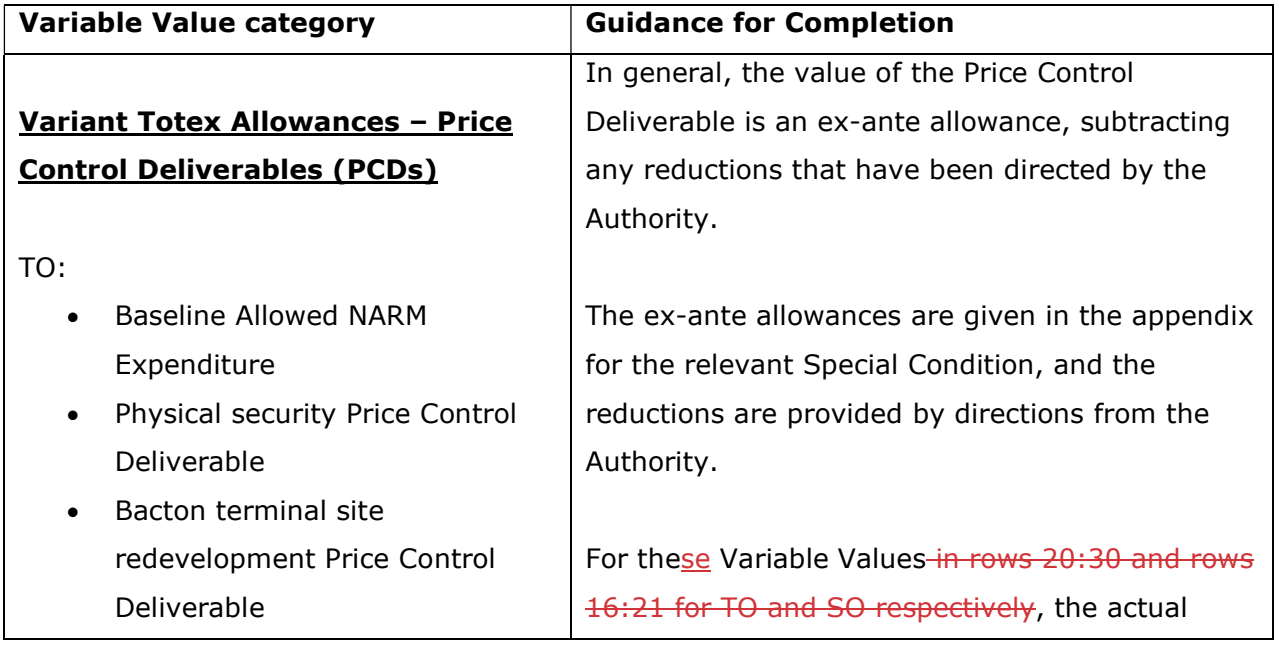

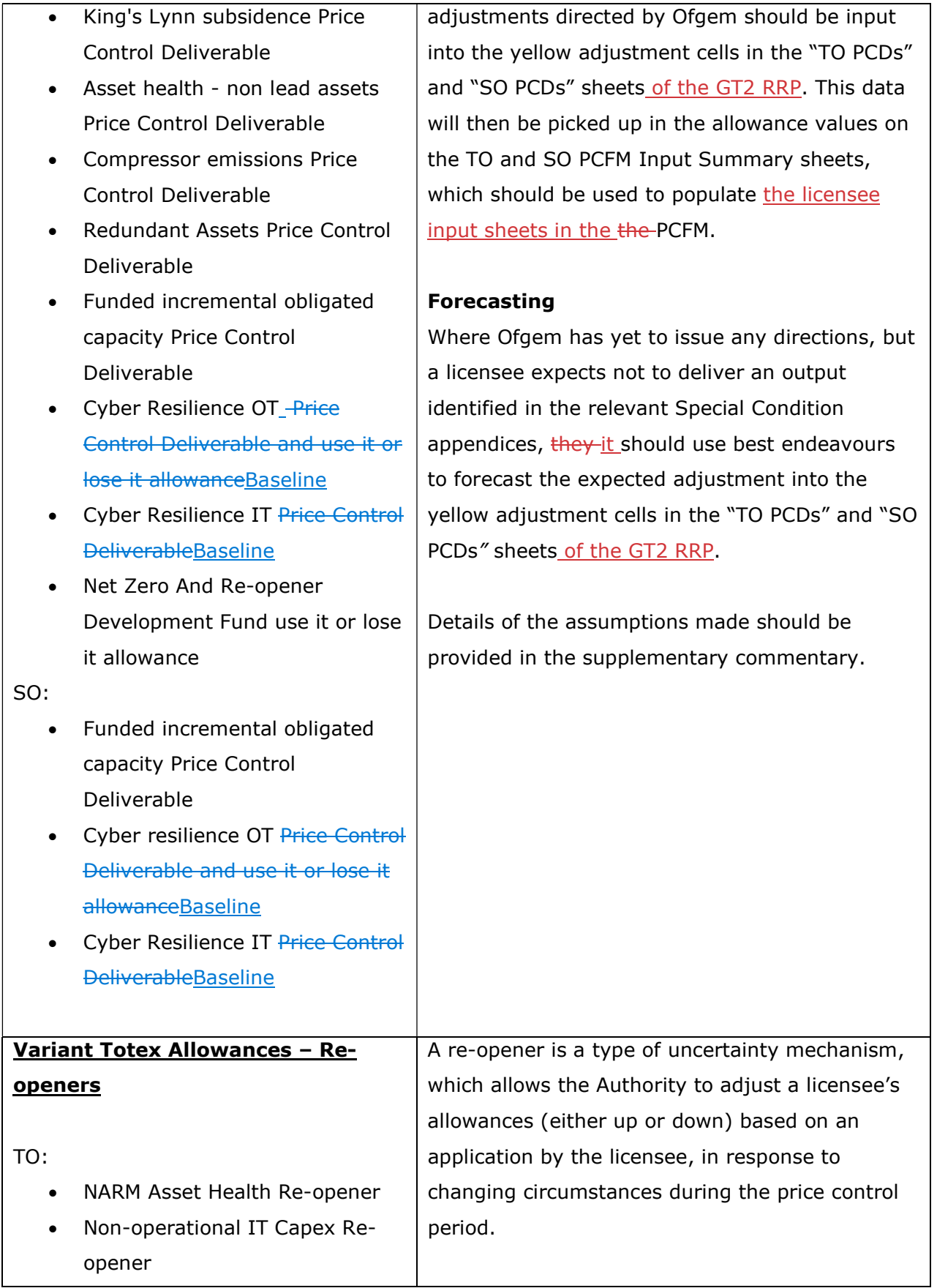

- 
- Net zero Re-opener
- Asset health Re-opener | Authority.
- Asset health non lead assets
- Uncertain Costs Re-opener
- Net Zero Pre-construction Work and Small Net Zero Projects Re-
- Bacton terminal site
- Physical Security Re-Opener
- Compressor emissions Re-
- Cyber Resilience OT Re-
- Cyber Resilience IT non-
- King's Lynn subsidence Re- | PCFM. Opener
- Funded incremental obligated

- Cyber Resilience OT Re-
- -Cyber Resilience IT Re-Opener
- Net Zero Re-openernon-baseline • <del>Net Zero Re-openernon-baseline</del> Regulatory Year, whichever is lower.
- Funded incremental obligated
- Non-operational IT Capex Reopener subsequent Ofgem decision.

• Coordinated adjustment  $\vert$  The ex-ante allowances are given in the appendix mechanism Re-opener **for the relevant Special Condition, and the** • Net zero Re-opener and adjustments are provided by directions from the Authority.

#### Re-opener **Number 19 and 19 and 19 and 19 and 19 and 19 and 19 and 19 and 19 and 19 and 19 and 19 and 19 and 19**

• Uncertain Costs Re-opener For these Variable Values in rows 34:48 and rows • Net Zero Pre-construction Work  $\frac{22:26}{10}$  for TO and SO respectively, where actual and Small Net Zero Projects Re- | amounts are known at the time of the dry run, ie, opener where a decision has already been made on a • Bacton terminal site **reading the reopener application, the licensee must use the** redevelopment Re-Opener and adjustment values as published by the Authority • Physical Security Re-Opener  $\vert$  to update the relevant re-opener allowance and • Compressor emissions Re- $\vert$  adjustment yellow input cells in the "TO Re-Opener **openers** openers" and "SO Re-openers" sheets of the GT2 • Cyber Resilience OT Re-  $\overline{R}$  RRP. This data will then be picked up in the Openernon-baseline allowance values on the TO and SO PCFM Input • Cyber Resilience IT non- Summary sheets, which should be used to baselineRe-Opener populate the licensee input sheets in the the

• Funded incremental obligated | Where an application has been submitted but no capacity Re-Opener  $\vert$  decision has been made, the licensee must use the adjustment values as published in any SO: minded-to position by the Authority. Where no • Cyber Resilience OT Re- The minded-to position has been published, the Openernon-baseline licensee may use the same values included in its **•** Cyber Resilience IT Re-Opener application or the actual costs incurred in the

capacity Re-opener  $\vert$  This is with a view to updating these values at a • Non-operational IT Capex Re- | later dry run (or AIP) to correspond to a

> Outside of the application window The licensee may choose to update its re-opener allowance Variable Values using forecast data

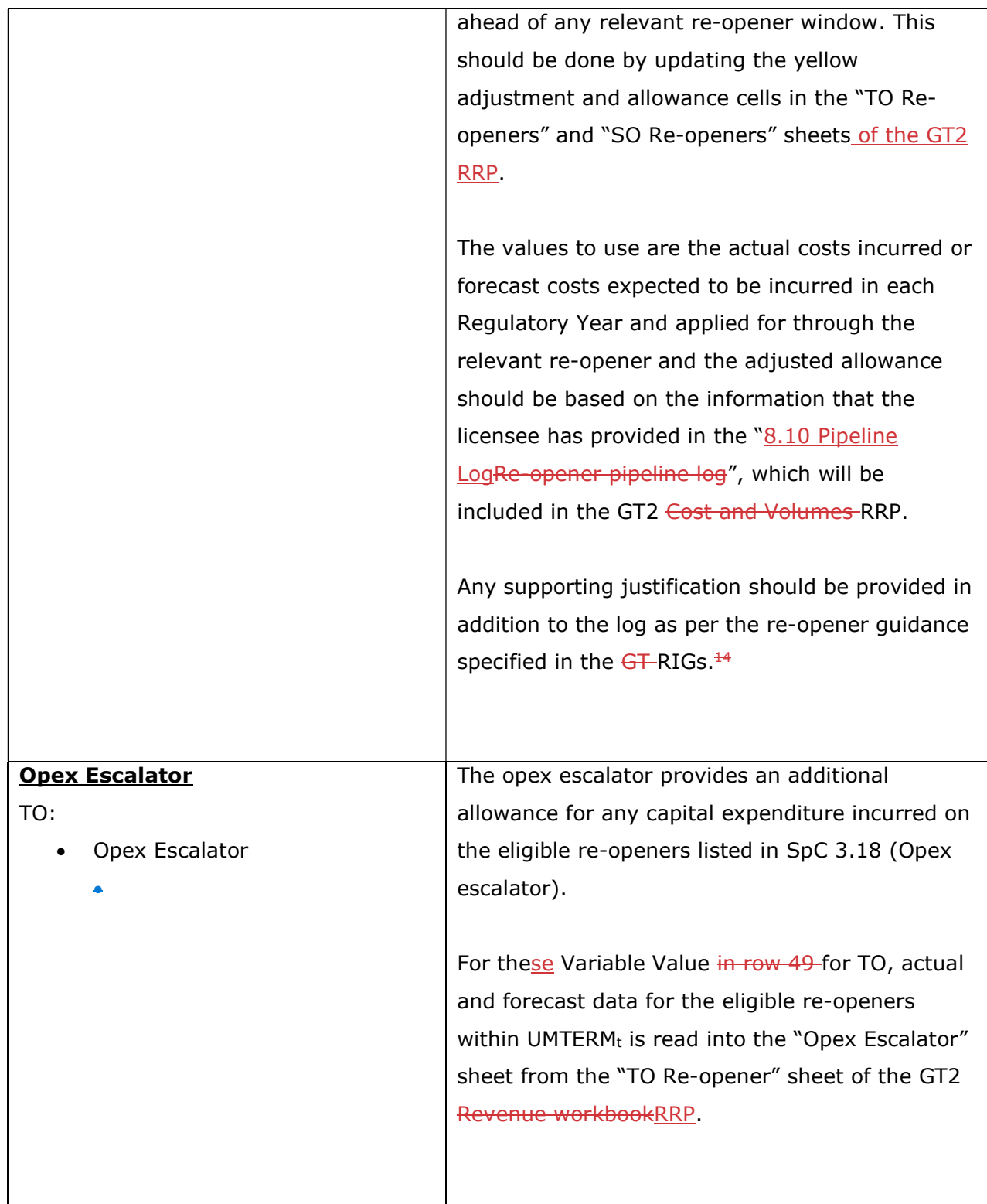

<sup>&</sup>lt;sup>14</sup> This requirement does not apply for the 31 August 2021 submission; however, beginning next year, licensees are expected to provide any supporting information along with the pipeline log submitted within the Cost & Volumes RRP.

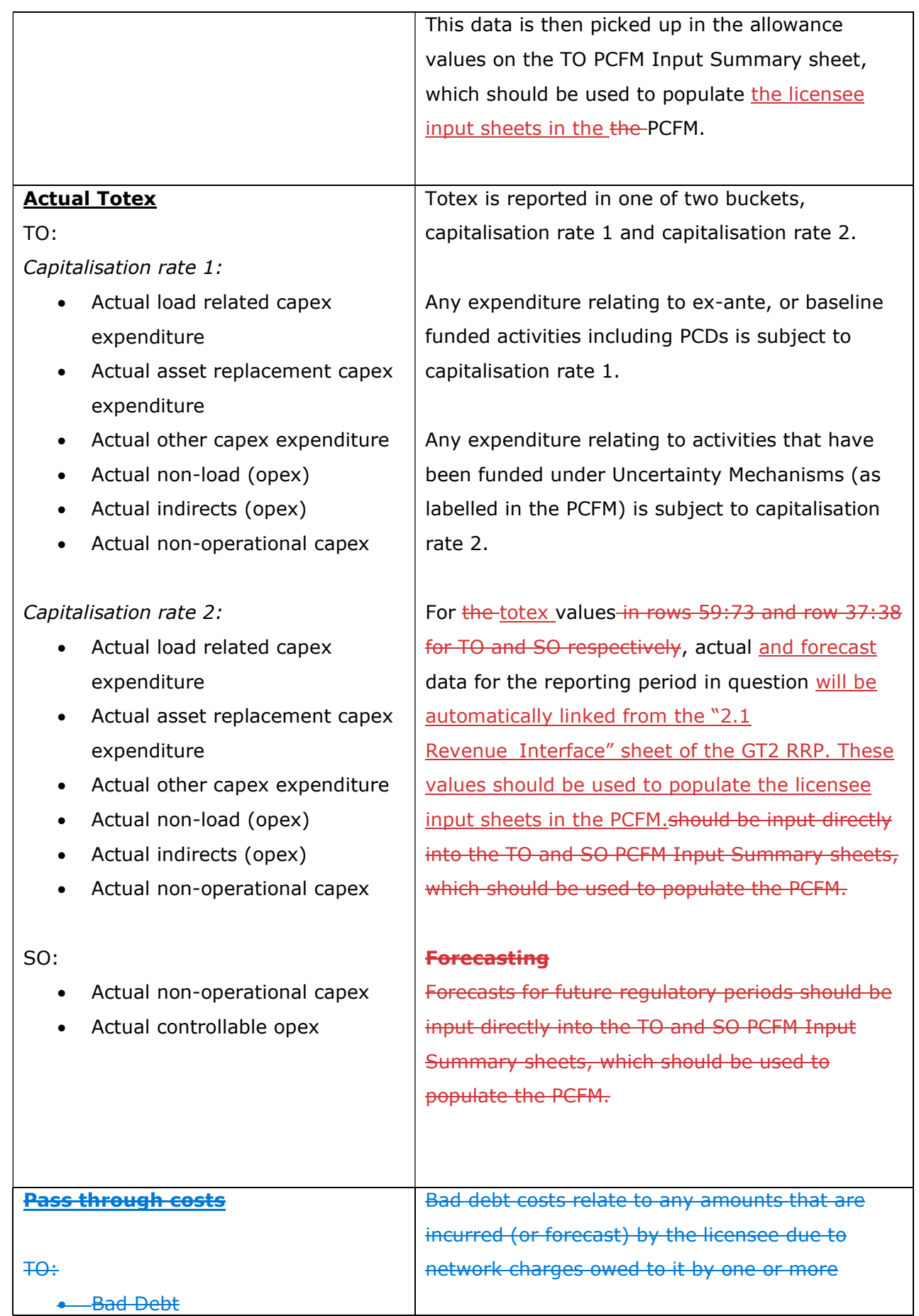

 $\lceil$ 

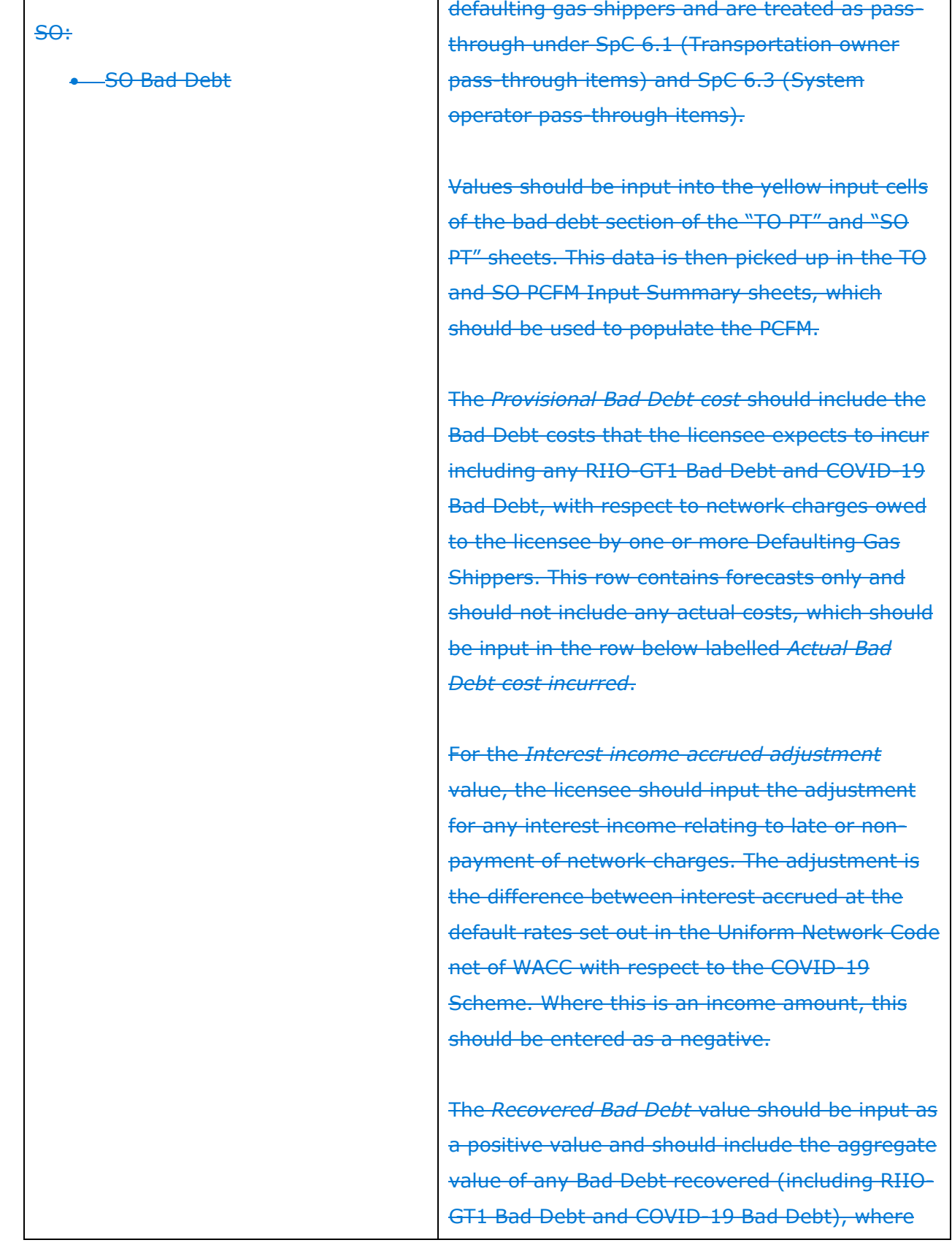

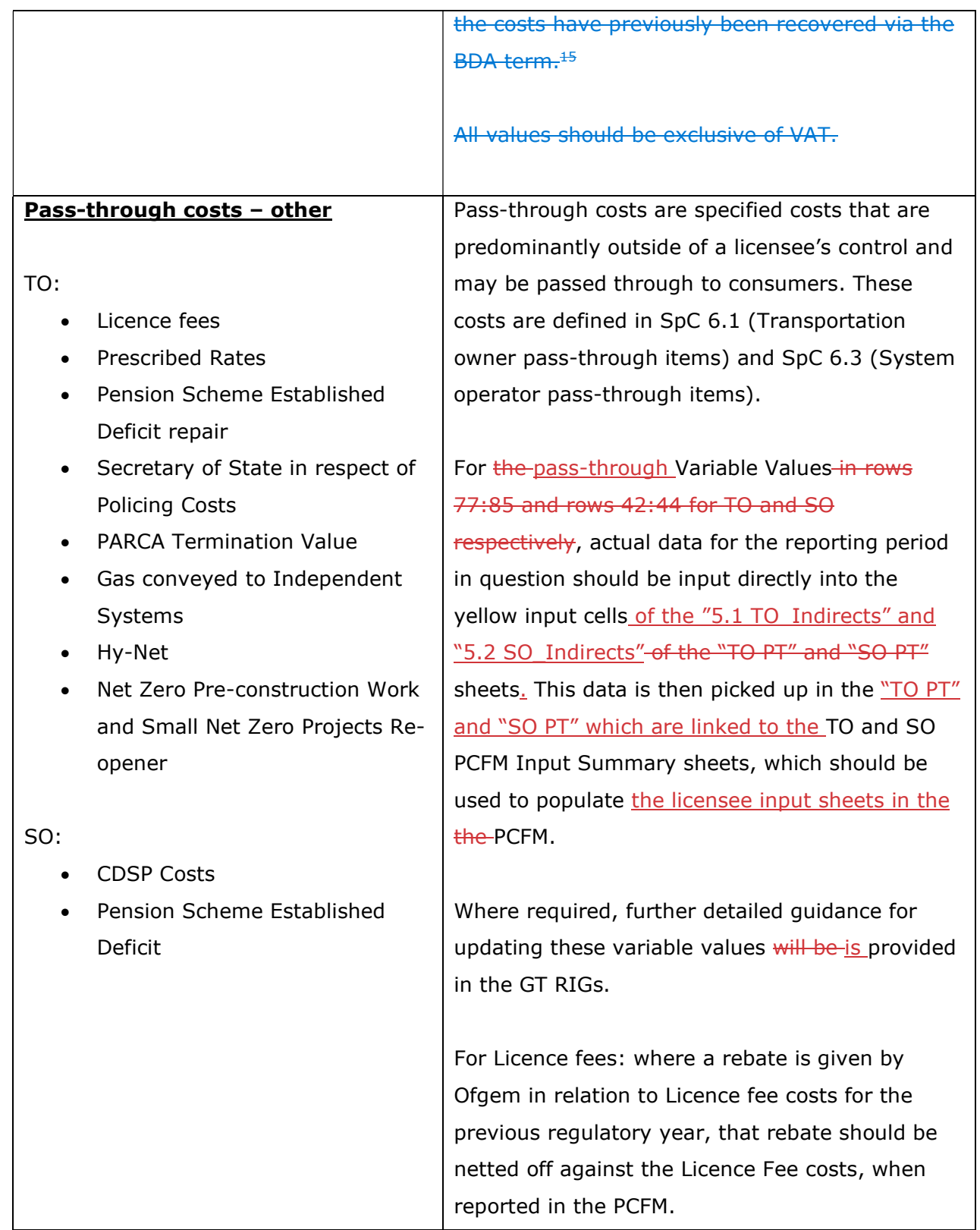

i, í <sup>15</sup>-For the System Operator, all references to Bad Debt, COVID-19 Bad Debt and RIIO-GT1 Bad Debt should be read as SO Bad Debt, SO COVID-19 Bad Debt and RIIO-GT1 SO Bad Debt respectively.

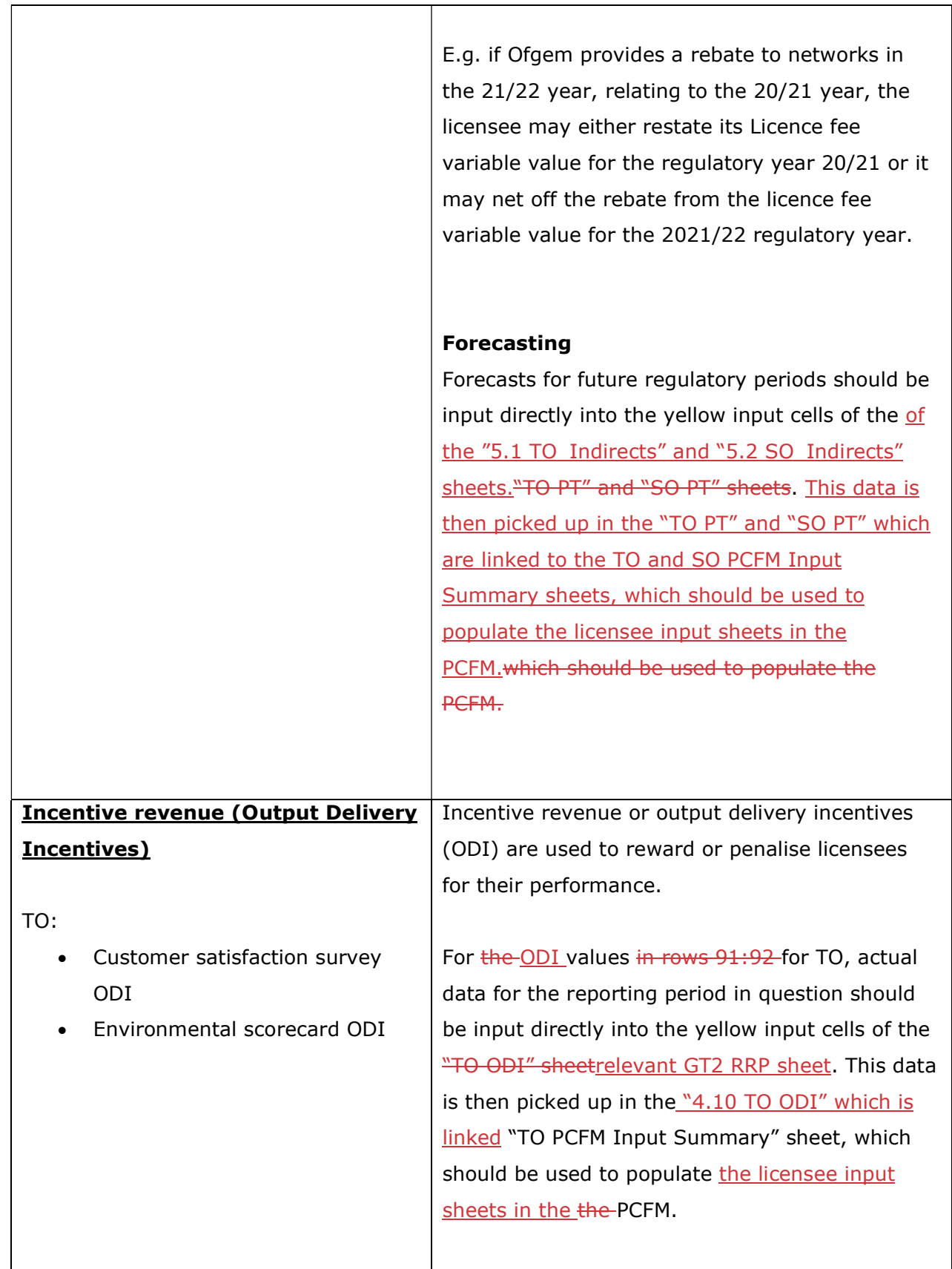

 $\overline{\phantom{a}}$ 

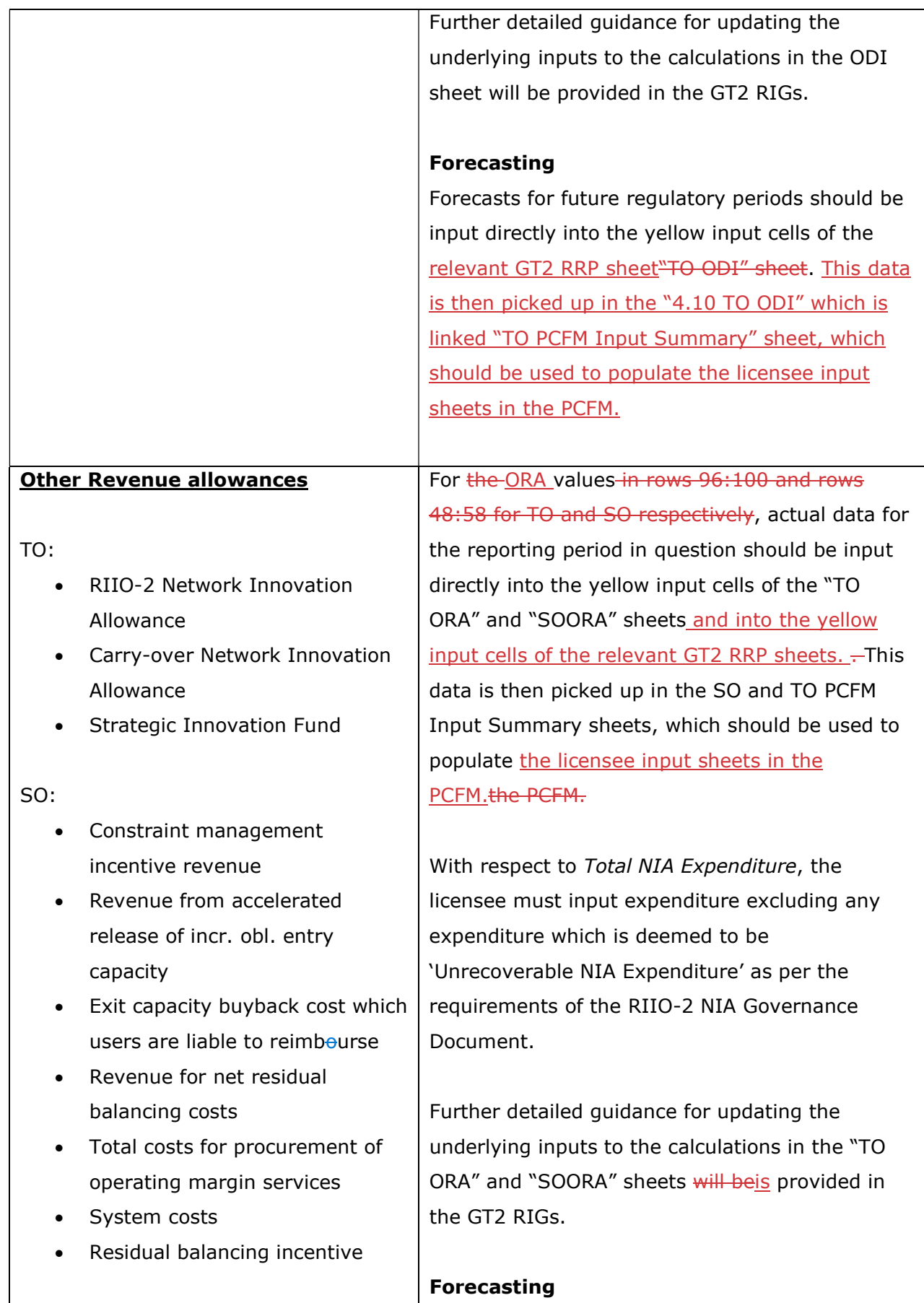

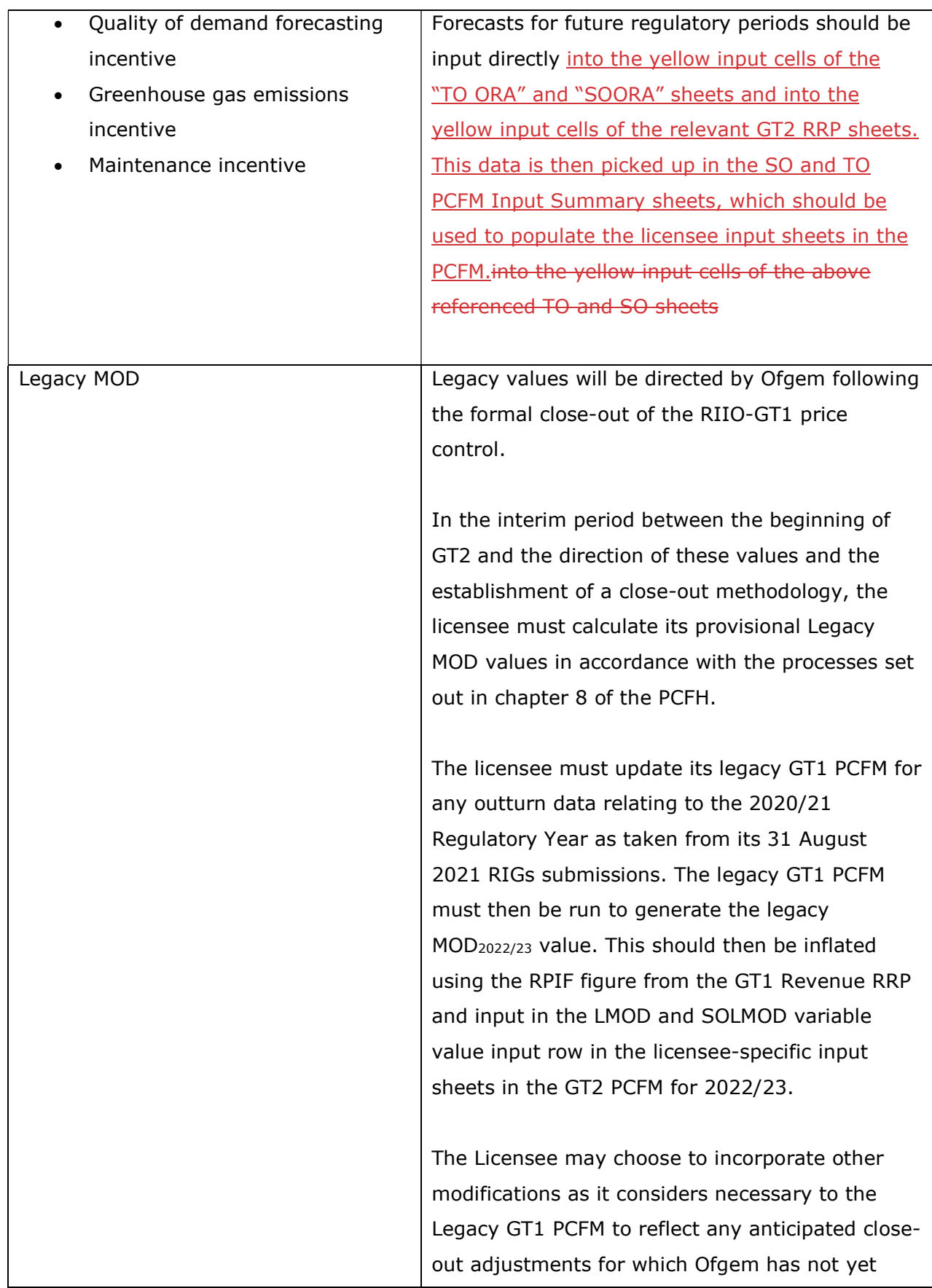

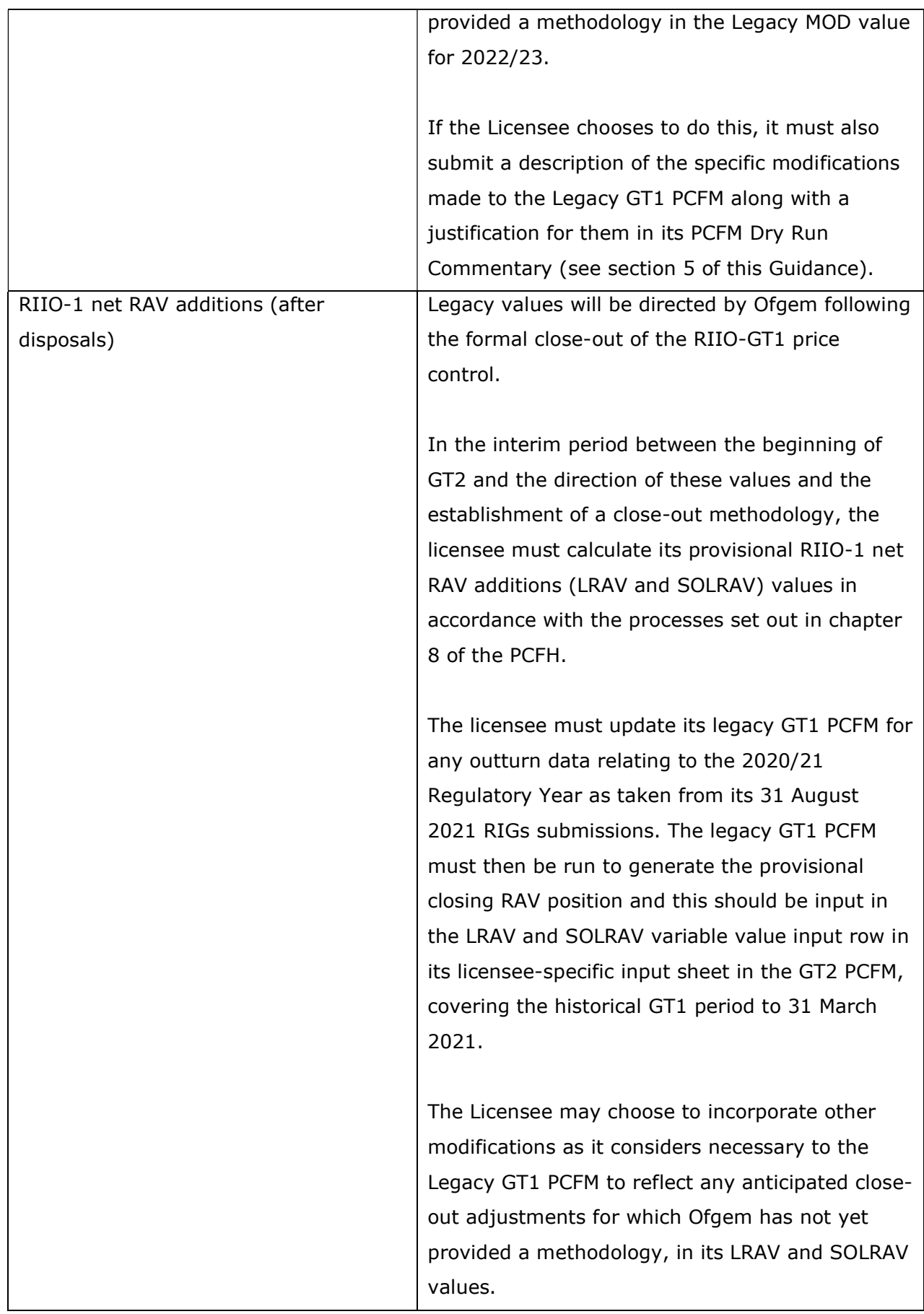

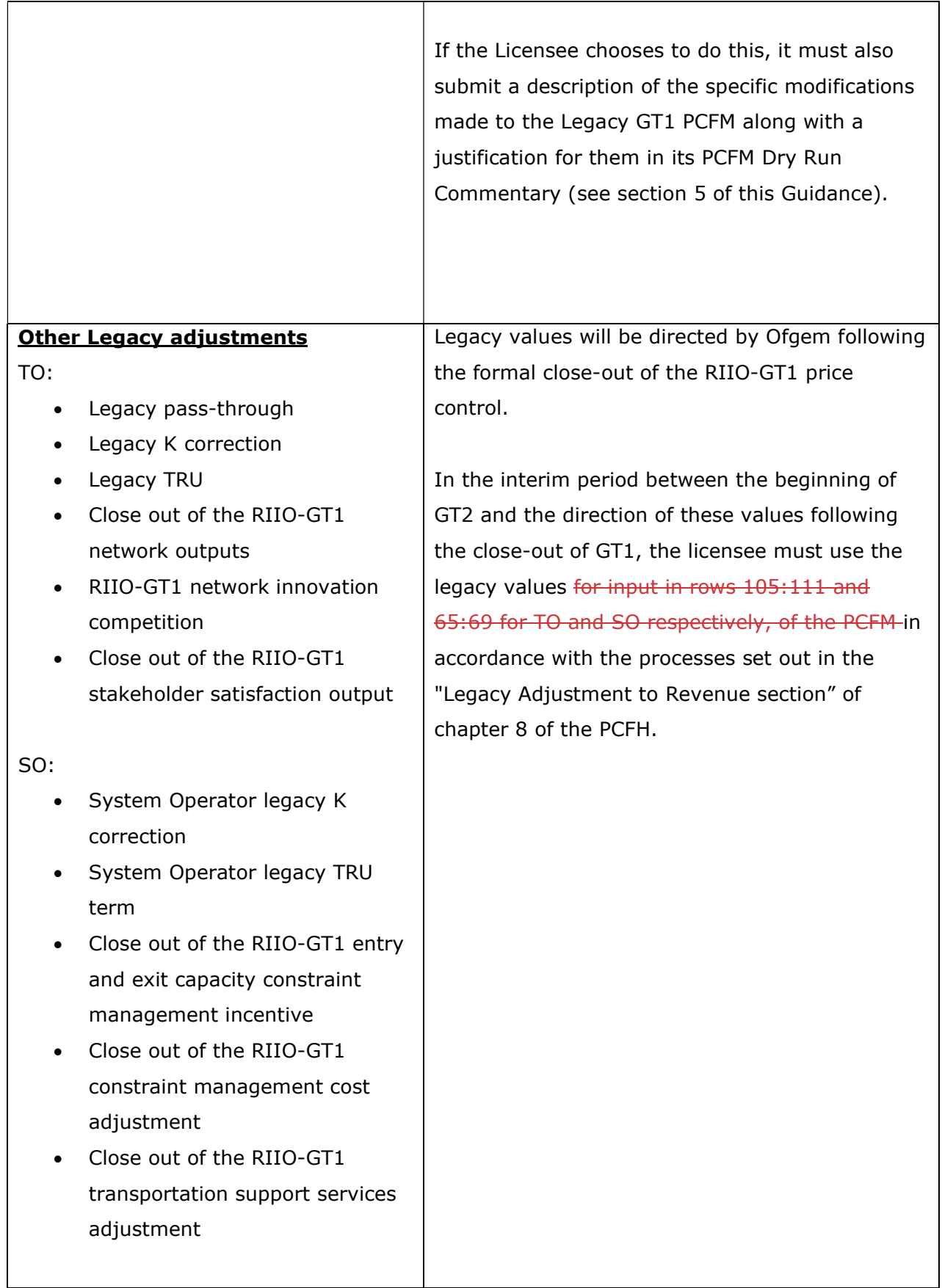

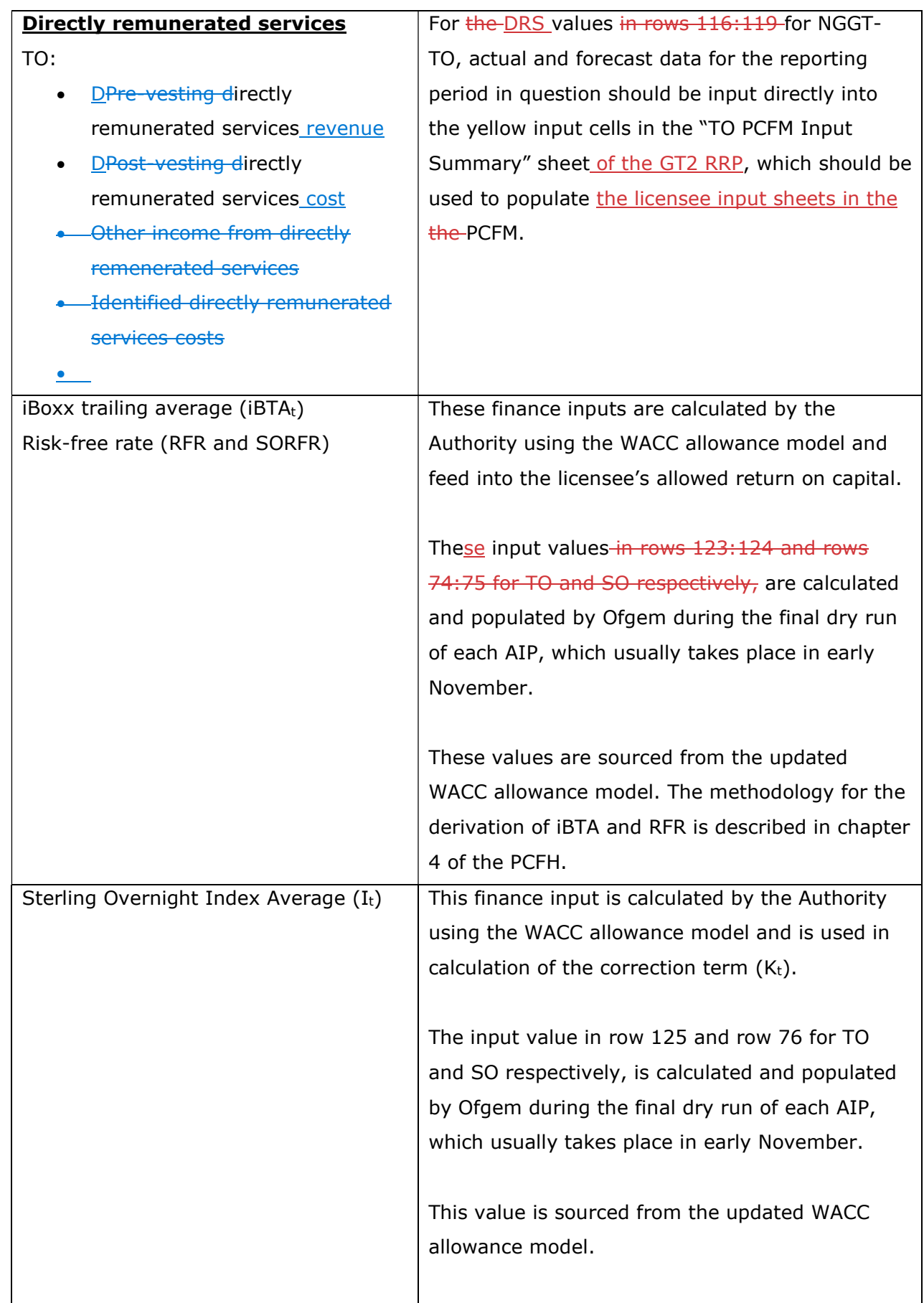

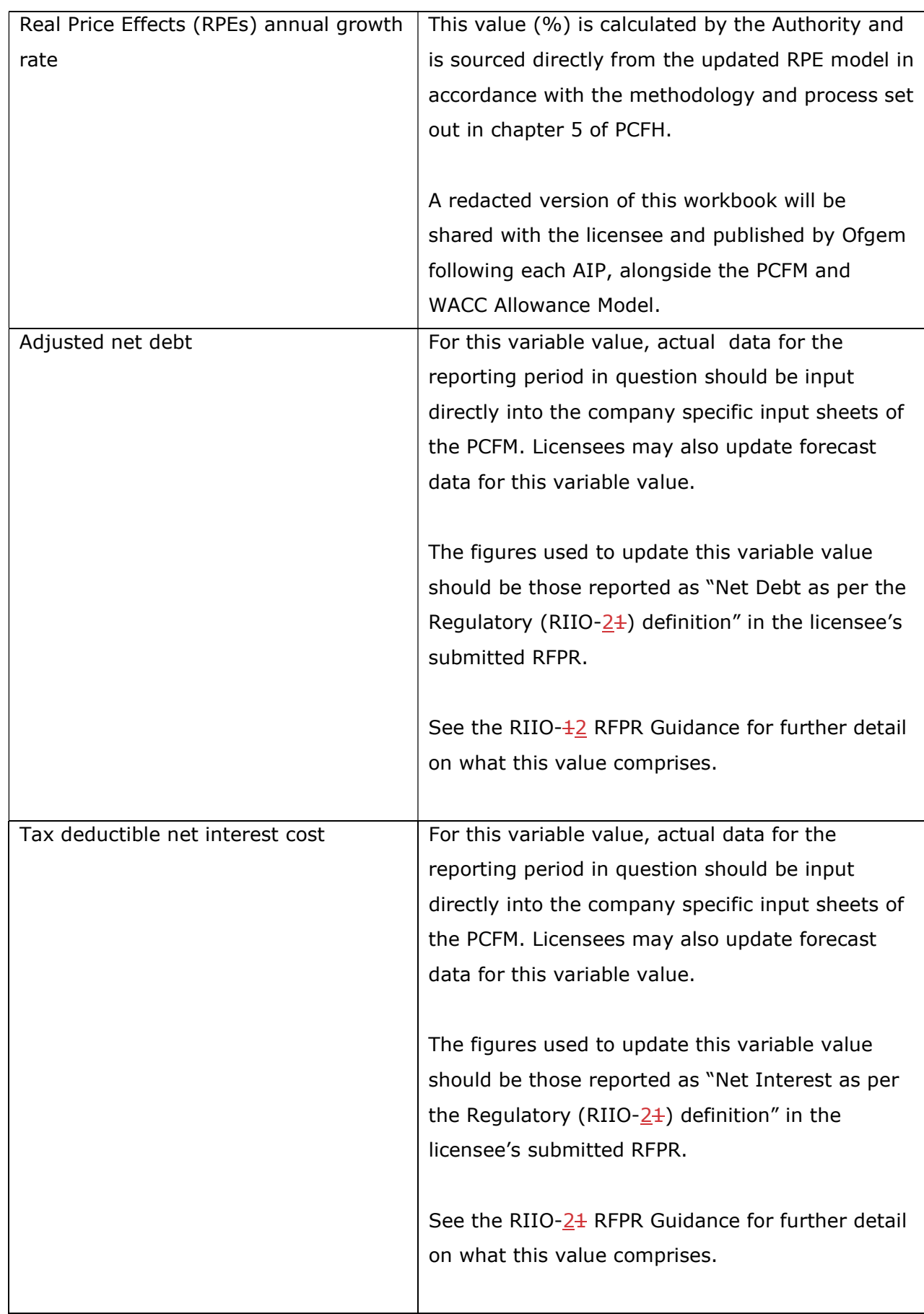

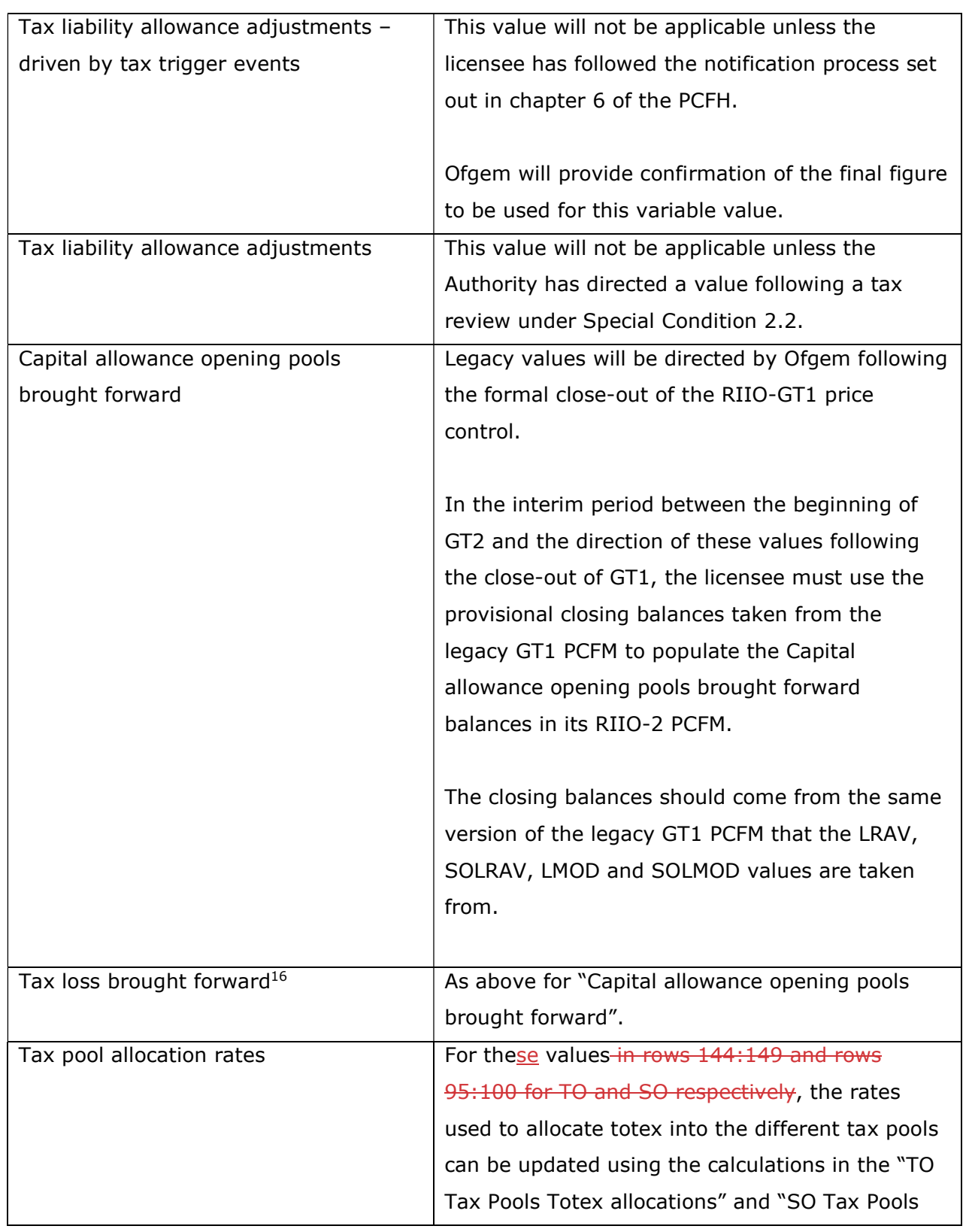

<sup>&</sup>lt;sup>16</sup> This variable value relates to a licensee's regulatory opening tax losses and not statutory tax losses per corporation tax returns.

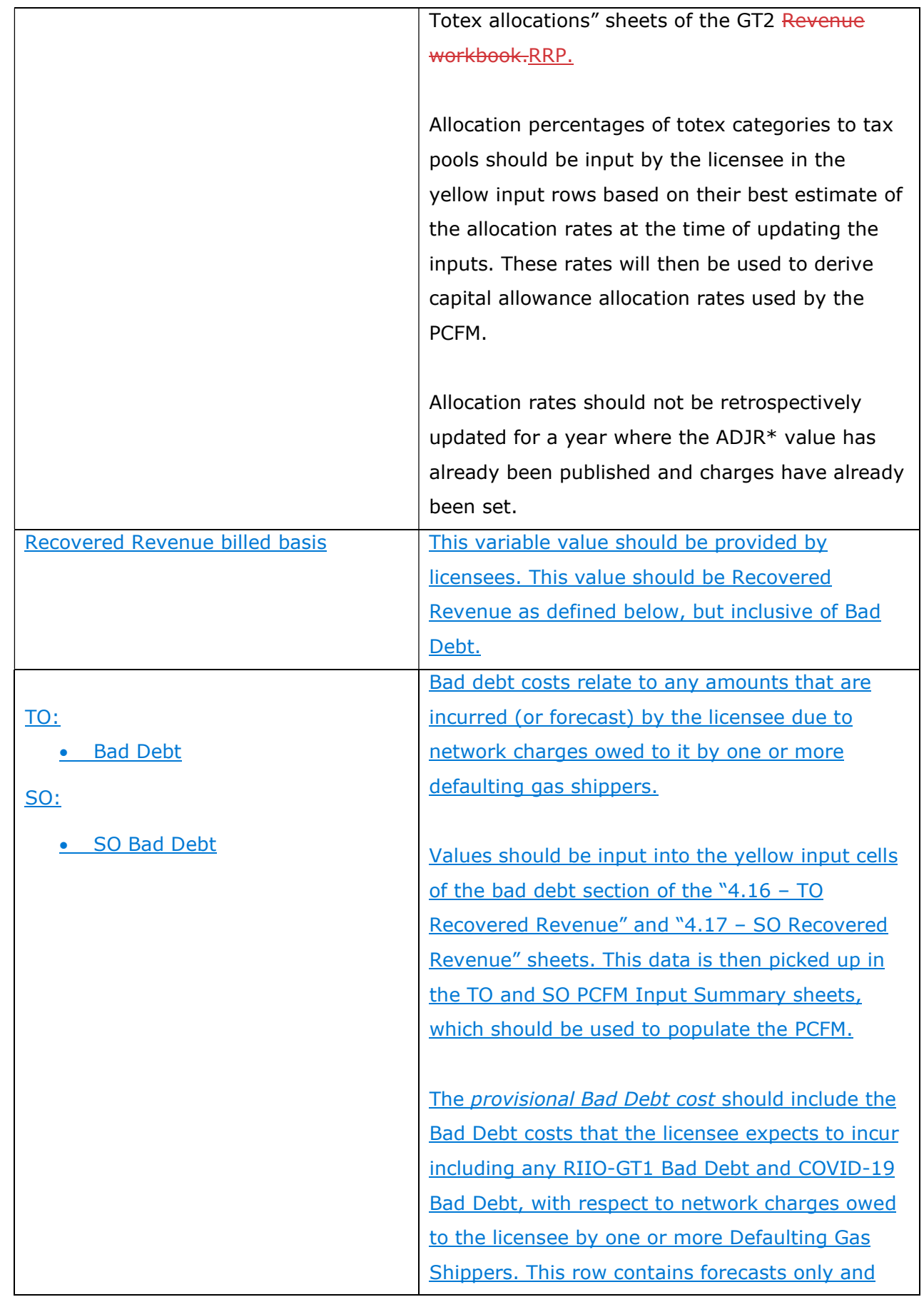

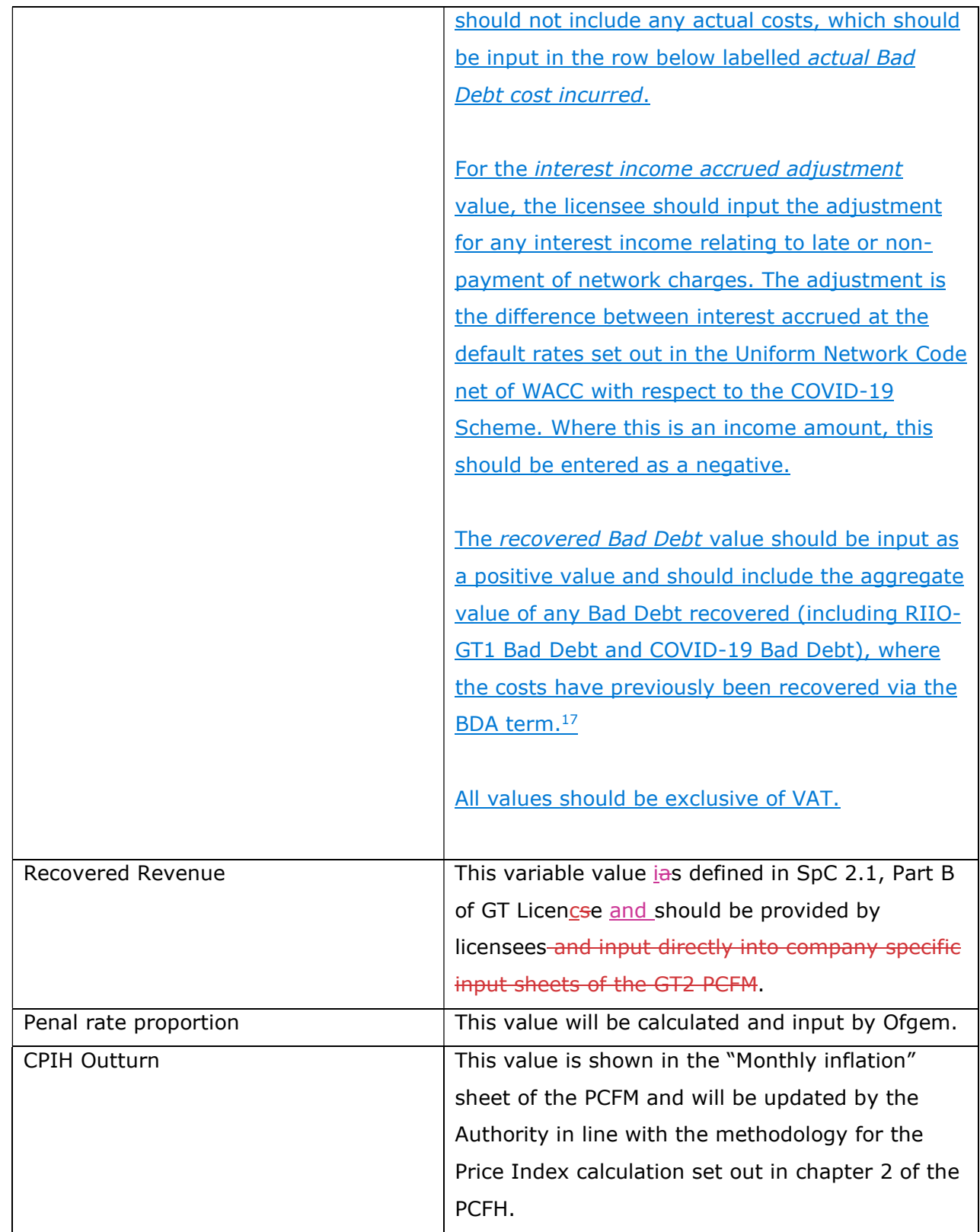

Ĺ L <sup>17</sup> For the System Operator, all references to Bad Debt, COVID-19 Bad Debt and RIIO-GT1 Bad Debt should be read as SO Bad Debt, SO COVID-19 Bad Debt and RIIO-GT1 SO Bad Debt respectively.

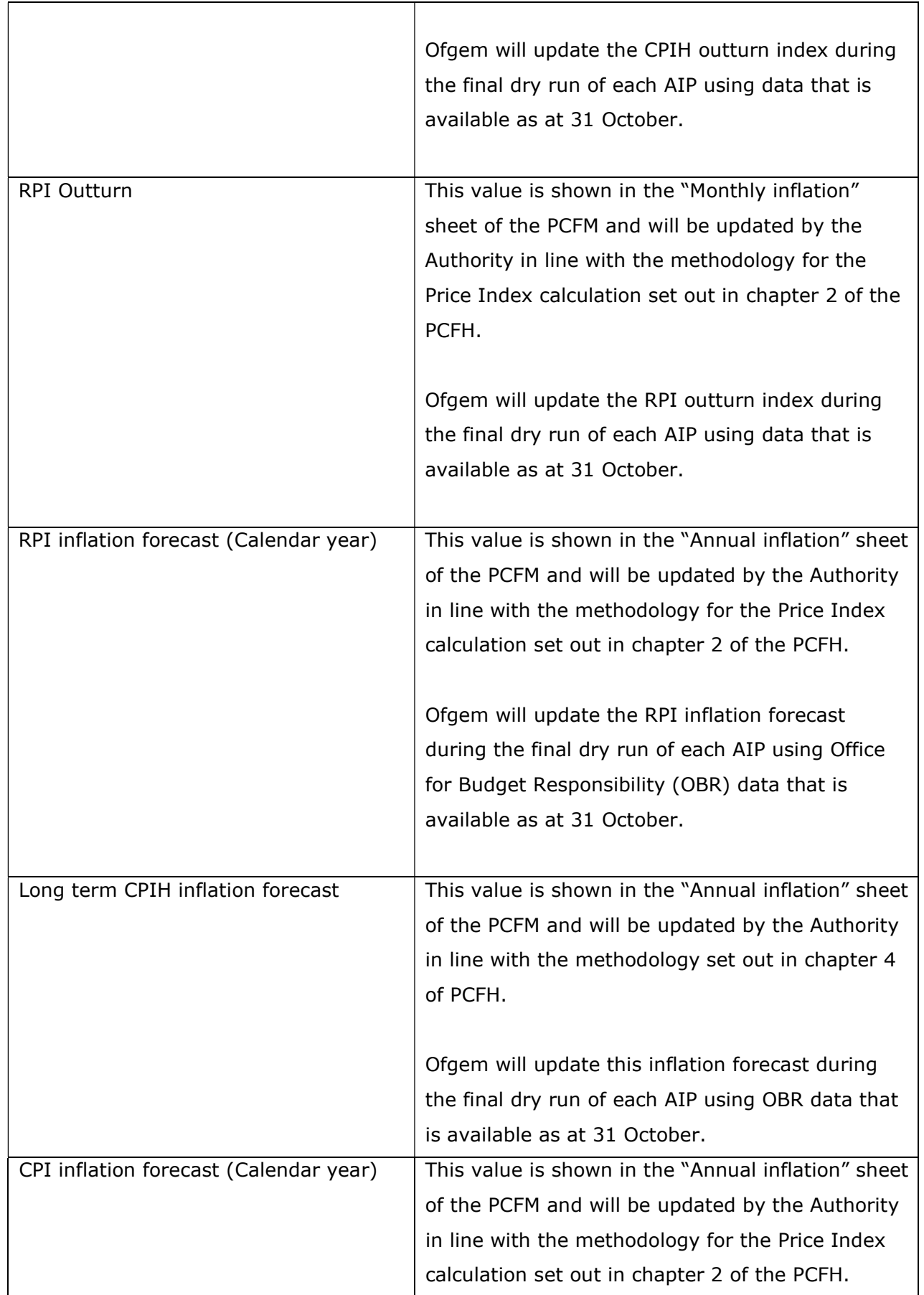

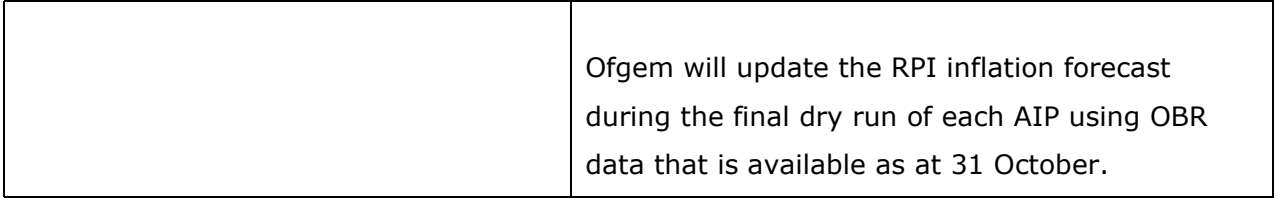

# 5. PCFM Dry Run Commentary

# Background

5.1. <del>This The</del> licensee's PCFM submission should be accompanied by supporting commentary as well as any applicable supporting models and underlying workings.

 5.2. The main purpose of the PCFM dry run commentary is to provide a useful summary of the updates that have been made to the PCFM variable values and the impact that these have had on the licensee's <del>Allowed RevenueARt</del> for the Regulatory Year t, in narrative form.

# Structure of the commentary

5.3. The outline structure of the commentary is as follows:

- Executive summary
- Updates to the PCFM Variable Values
- Impact on Allowed Revenue
- Statement on forecast data
- **•** Corporate governance narrative
- Data assurance statement
- Other relevant information

 5.4. The sections outlined above should contain sufficient detail such that the Authority is able to re-perform the updates made and arrive at the same value for ADJR and ARt.

5.5. The licensee should provide detail on the following areas at a minimum:

- a summary of the updates the licensee has made to the PCFM Variable Values in the input sheet(s) since the last published version of the PCFM that was made available by Ofgem;
- the source of the data used to update the PCFM Variable Values (ie, Ofgem directions, Cost and VolumesGT2 RRP, Legacy PCFM or forecast data;
- a description of the impact of the changes on ADJR and <del>Allowed RevenueARt</del> and the key driver(s) of this impact;
- for any forecast data, the licensee should include a statement confirming that it has used its best estimate to ensure forecasts are reasonable in light of the information available at the time and that any significant changes to forecast values have suitable supporting statements;
- A statement on corporate governance including detail on the licensee's executive remuneration and its dividend policy.<sup>18</sup>
- A data assurance statement briefly setting out the assurance processes that the information in the commentary, the PCFM inputs sheet and any underlying input files (eg, Cost and VolumeGT2 RRP) are subject to; and,
- any other information the licensee considers is appropriate to explain the PCFM submission.

### Submission

 5.6. A dry run commentary is required from all licensees. Where a licensee is part of a company that has more than one licence within a sector they-it may submit a single commentary to cover all licensees.

 5.7. The dry run commentary should reconcile with and refer to the PCFM dry run submitted. Any narrative or tables in the commentary should be clearly disaggregated by licensee (by TO and GSO). A full dry run commentary is required for the first dry run submission and for any subsequent dry runs, a narrative will only be required for any variable values, which have been amended from the prior dry run.

 5.8. Where appropriate, the licensee may cross-reference to other information that supports <del>their <u>its</u> submission. Any cross-referencing should clearly direct the Authority to the source</del> data used eg, through hyperlinks.

<sup>&</sup>lt;sup>18</sup> This requirement does not apply for the 31 August 2021 submission; however, beginning next year, licensees are expected to provide this information for which Ofgem will consult and provide additional guidance.